# **Digital Imaging and Communications in Medicine (DICOM)**

*Supplement 234: DICOMweb Storage Commitment Service*

*Prepared by: Working Group 27*

# **DICOM Standards Committee, Working Group 6**

1300 N. 17th Street, Suite 900

Rosslyn, Virginia 22209 USA

Status: 14 January 2024, Final Text Developed pursuant to DICOM Work Item 2022-04-A

# **Table of Contents**

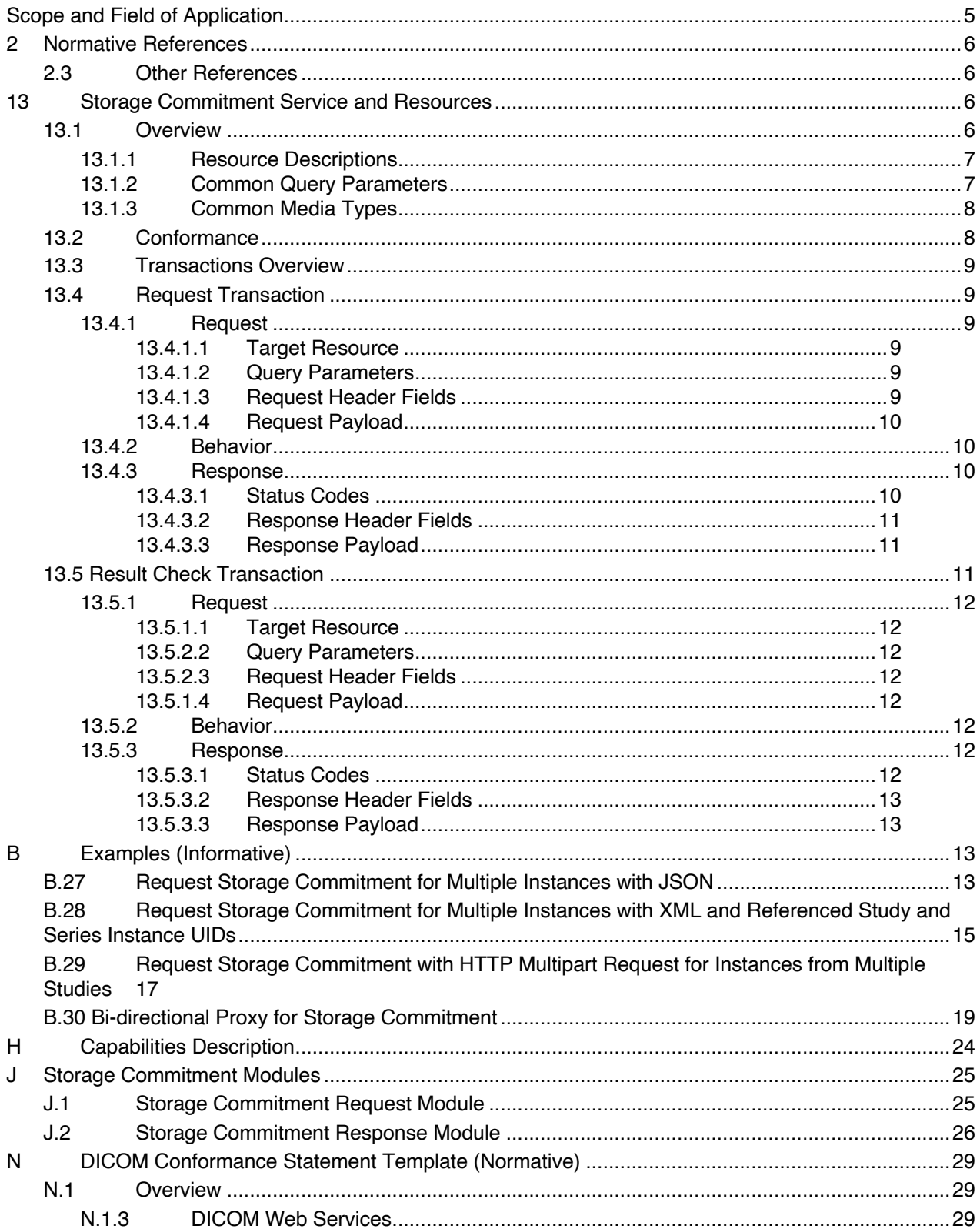

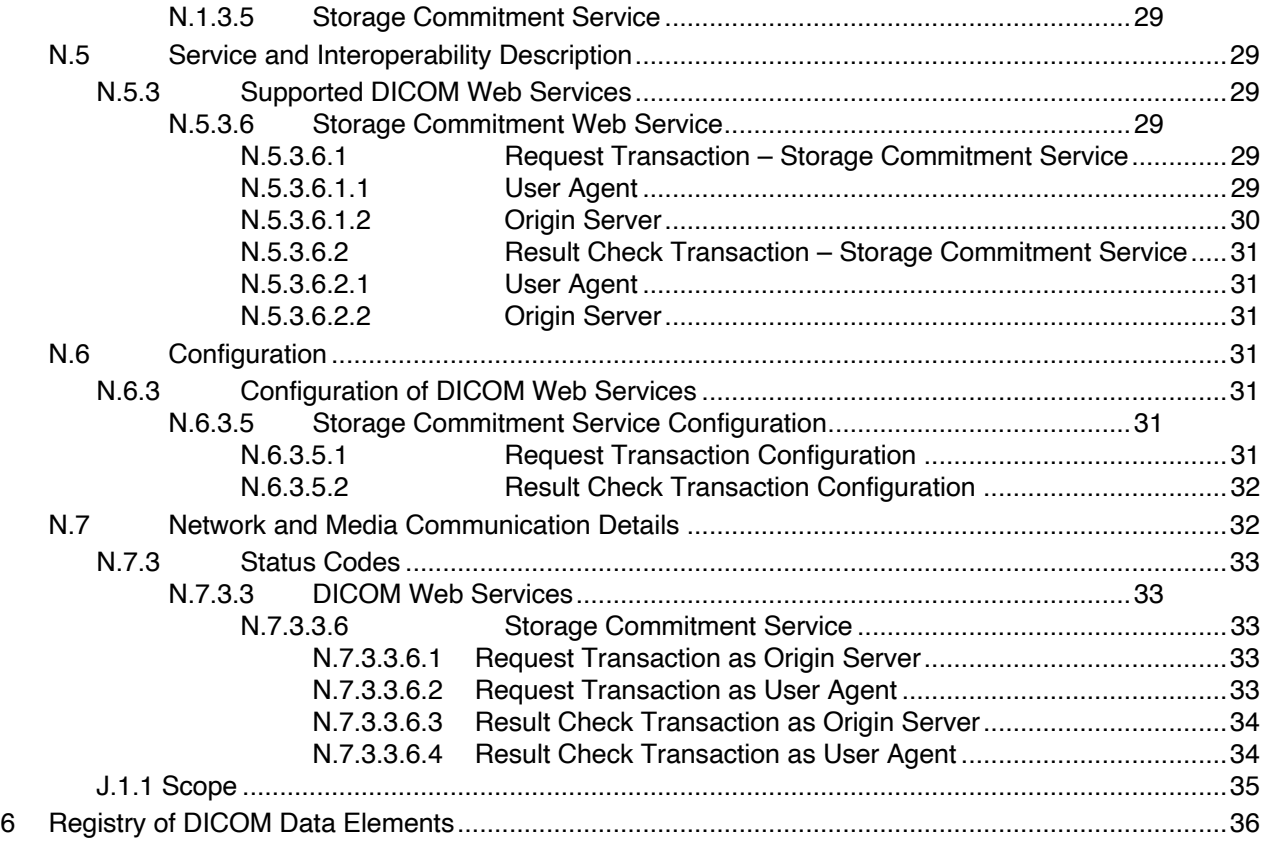

# **Scope and Field of Application**

- This supplement defines the means to perform storage commitment in DICOMweb. The Storage Commit-ment Service enables a user agent to arrange the safekeeping of Instances on an origin server.
- 4 The DICOMweb Storage Commitment Service is an extension to the existing DICOMweb services, mim-

icking the storage commitment service that is already available using DIMSE. Furthermore, it has been

 designed such that it is relatively easy to create proxies from/to DIMSE to/from DICOMweb Storage Com-mitment Service.

The DICOMweb variant of Storage Commit extends the DIMSE variant. In DICOMweb it is possible to

provide the study and series context to the referenced instances; this provides more information for find-

ing these instances at the server side.

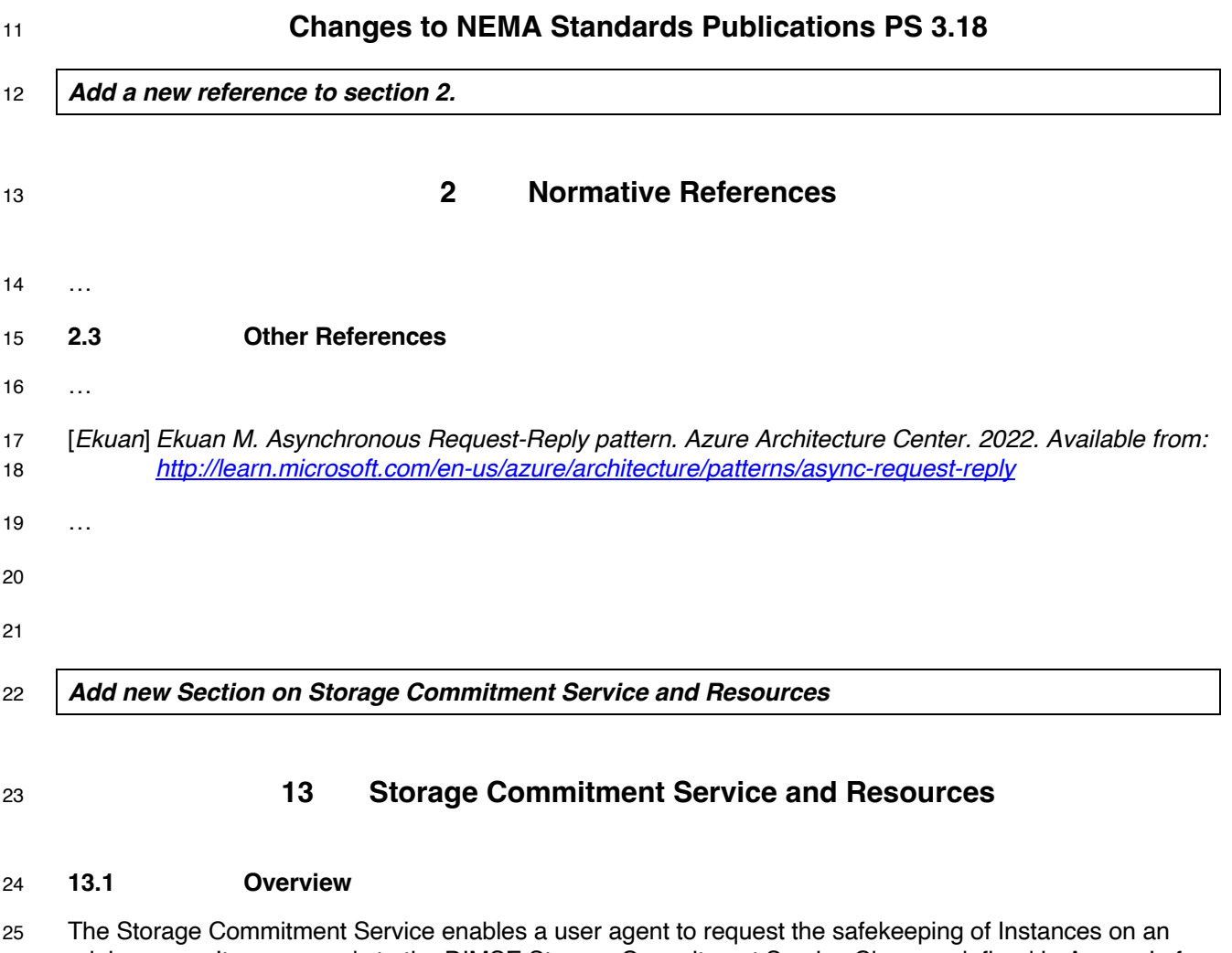

 origin server. It corresponds to the DIMSE Storage Commitment Service Class as defined in Annex J of PS3.4 and has the same semantics.

 As committing to storage of Instances is often a long-running operation on the origin server, the use of this service may be split into two transactions, at the discretion of the origin server: 1) requesting the com- mitment, and – when the origin server cannot give the result yet – 2) checking for the result, in line with the Asynchronous Request-Reply (ARR) pattern [Ekuan].

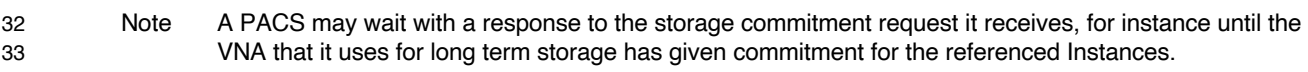

Figure 13.1-1 shows the possible scenarios of requesting storage commitment.

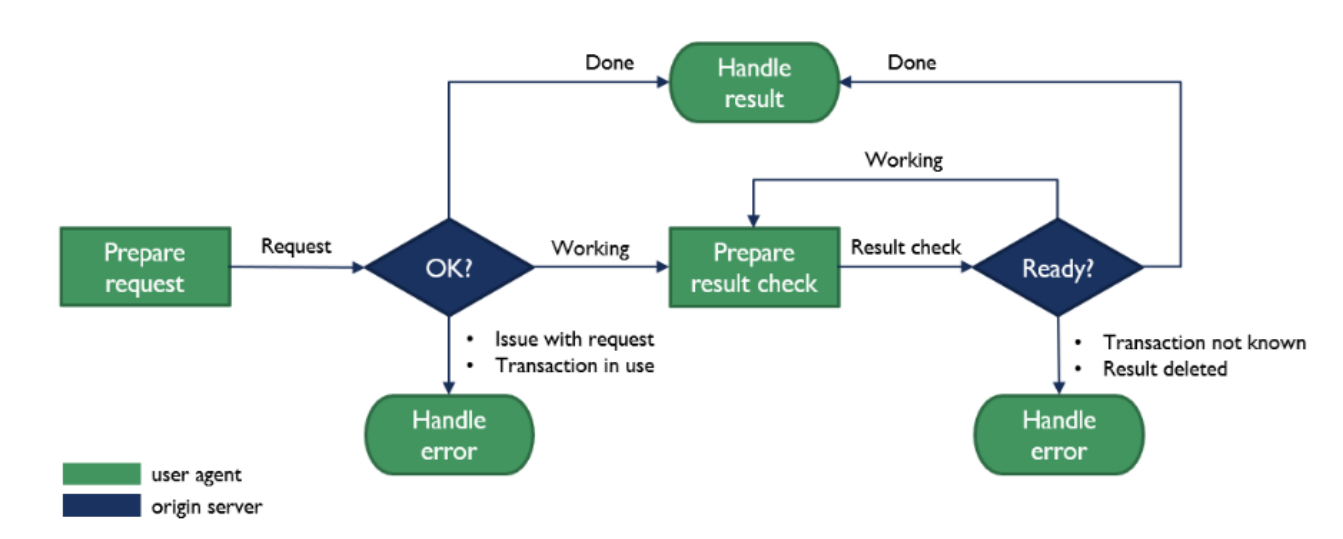

# **Figure 13.1-1. Process of the Storage Commitment Service**

 This starts when the user agent sends a Request to the origin server. This requests the origin server's commitment to safekeep a set of SOP Instances, specified by their respective UIDs.

In case the origin server responds to the Request with Done, it behaves synchronously and returns, for

each instance, whether it commits to safekeeping that instance or not. The user agent can handle this re-

 sult appropriately, for example by deleting the local copies of the instances that now are safely kept by the origin server.

 In case the origin server responds to the Request with Working, it behaves asynchronously, and is work- ing on the request. In this case, the user agent needs to perform a Result Check after some time. When this check is performed, the origin server may respond with Done, and will provide the same kind of result as in the synchronous case, which can be handled in the same way by the user agent. The origin server may also respond to the Result Check with Working, which will trigger the user agent to perform a Result Check again. This process continues until the origin server responds with Done, finalizing the process.

 For both the Request and the Result Check it is also possible that the origin server returns an error, and this also needs to be handled appropriately by the user agent; see Tables 13.4.3-1 and 13.5.3-1 for more details.

# **13.1.1 Resource Descriptions**

There is one resource defined by this service:

# **Table 13.1.1-1. Storage Commitment Service Resource Descriptions**

/commitment-requests  $\vert$  Storage commitment requests managed by the origin server.

# **13.1.2 Common Query Parameters**

- The origin server shall support Query Parameters as required in Table 13.1.2-1.
- The user agent shall supply in the request Query Parameters as required in Table 13.1.2-1.
- 

# **Table 13.1.2-1. Common Query Parameters**

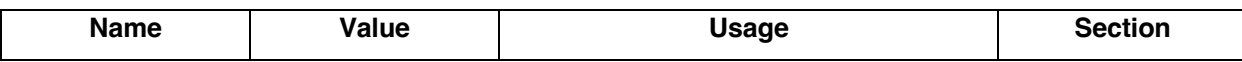

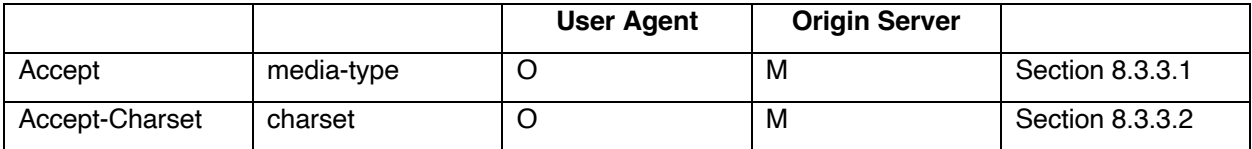

#### See also Section 8.4.

## **13.1.3 Common Media Types**

The origin server shall support the media types specified as Default or Required in Table 13.1.3-1.

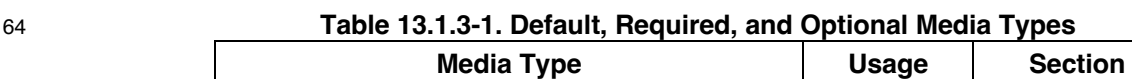

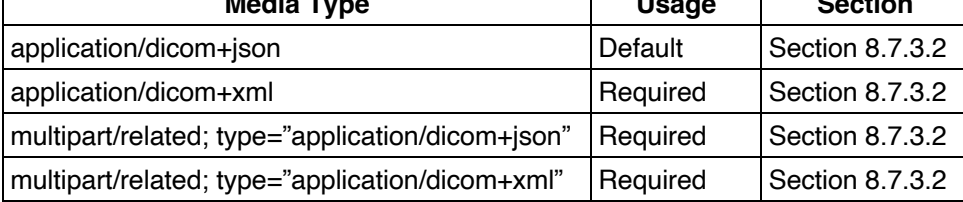

# **13.2 Conformance**

 Implementations conforming to the Storage Commitment Service shall support the transactions listed as Required in Table 13.2-1.

# **Table 13.2-1. Required and Optional Transactions**

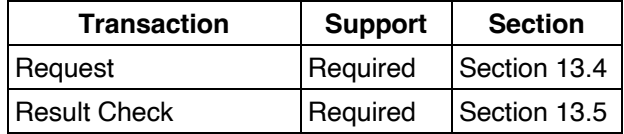

Implementations conforming to the Storage Commitment Service shall specify their role in their Conform-

ance Statement (see PS3.2): origin server, user agent or both.

In addition, for each supported transaction they shall specify:

- the supported Query Parameters, including optional Attributes, if any;
- the supported DICOM Media Types;

• the supported character sets (if other than UTF-8).

 An origin server conforming to the Storage Commitment Service shall implement the Retrieve Capabilities Transaction, specifying its role (see Section 8.9 and Annex H).

Implementation-specific warning and error codes shall be included in the Conformance Statement.

An origin server implementation defines how it provides its commitment to storage. Certain origin servers

may commit to permanently store the SOP Instances (e.g., an archive system) while other origin servers

may commit to provide storage of the SOP Instances for a limited amount of time. The origin server shall

83 document in its Conformance Statement the nature of its commitment to storage (e.g., duration of stor-

age, retrieve capabilities and latency, capacity).

 Once the origin server has committed to store the SOP Instances, the user agent may decide that it is ap-propriate to delete its copies of the SOP Instances. These types of behaviors are outside the scope of this

- Standard; however, the user agent shall document the types of behaviors it is able to provide in its Con-formance Statement.
- An origin server implementation shall specify in its Conformance Statement how long the result of a Re-quest will be available for the user agent.

# **13.3 Transactions Overview**

The Storage Commitment Service consists of the transactions listed in Table 13.3-1.

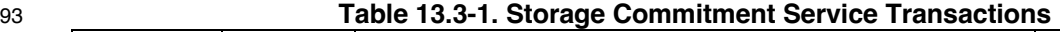

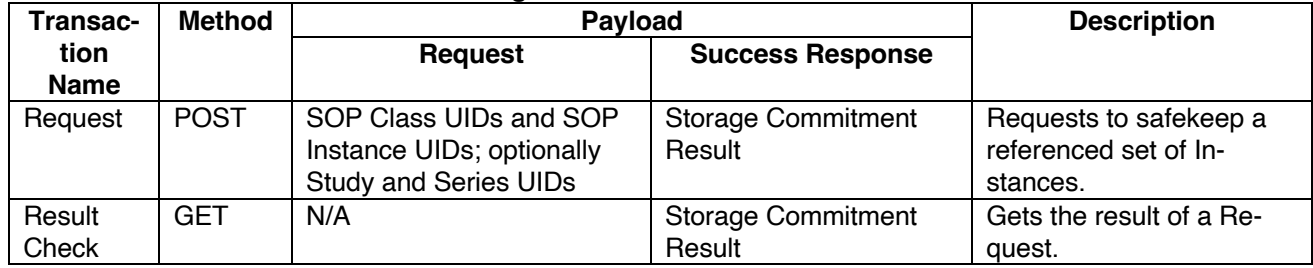

 These transactions share the same resource (/commitment-requests/{transactionUID}) but are differenti-ated by their method.

### **13.4 Request Transaction**

 This transaction allows a user agent to request an origin server to commit to the safekeeping of a set of Instances.

# **13.4.1 Request**

The request shall have the following syntax:

```
102 POST SP /commitment-requests/{transactionUID} SP version CRLF
103 Accept: 1#media-type CRLF
104 *(header-field CRLF)
```
- 
- CRLF Payload

# **13.4.1.1 Target Resource**

 The Target Resource of this transaction is an individual commitment request identified by its Transaction UID.

- In DIMSE, results may return asynchronously and the SCU uses the Transaction UID attribute returned by the SCP in the result to match it to the corresponding request. In DICOMweb, each request, which contains the Transaction UID in the resource path, is synchronously paired with the response, so the Transaction UID is not encoded in the response.
- 

# **13.4.1.2 Query Parameters**

The request has no Query Parameters.

# **13.4.1.3 Request Header Fields**

- The origin server shall support Request Header Fields as required in Table 13.4.1-2.
- The user agent shall supply Request Header Fields as required in Table 13.4.1-2.

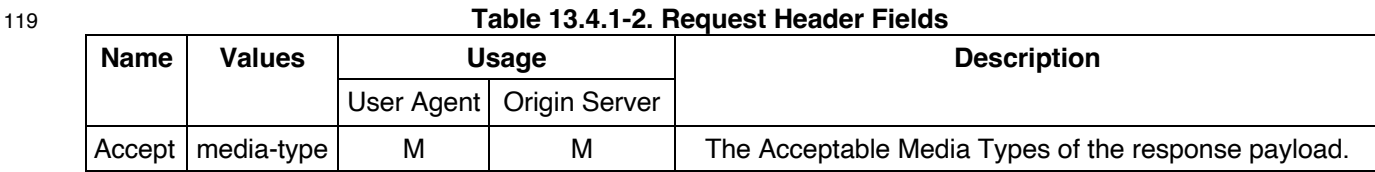

See also Section 8.4.

### **13.4.1.4 Request Payload**

 The request payload shall be present and shall contain one representation consistent with the Content- Type header field. The representation shall conform to Media Types described in Section 8.7.3 DICOM Media Type Sets. The payload shall conform to Section 8.6 Payloads.

 The request payload shall contain the Referenced SOP Instance UIDs for which the user agent requests the origin server to commit storage.

A request payload shall contain a Storage Commitment Request Module. See Section J.1.

#### **13.4.2 Behavior**

- The origin server shall process the storage commitment request. A success response either returns:
- a 200 (OK) status with a Storage Commitment Response payload that indicates the storage com-mitment status per referenced SOP Instance, or
- a 202 (Accepted) status without payload indicating to the user agent that it should retrieve such a result later.
- 135 Note A 200 (OK) success status code should only be understood to mean that the request was successfully parsed and a Storage Commitment Response was returned by the origin server. The Storage Commit- ment Response may indicate that storage commitment failed for some or even all of the referenced SOP Instances.

#### **13.4.3 Response**

The response shall have the following syntax:

```
141 version SP status-code SP reason-phrase CRLF
142 [retry-after CRLF]
143 CRLF
144 [Payload]
```
#### **13.4.3.1 Status Codes**

- Table 13.4.3-1 shows some common status codes corresponding to this transaction. See also Section 8.5 for additional status codes.
- 

## **Table 13.4.3-1. Status Code Meaning**

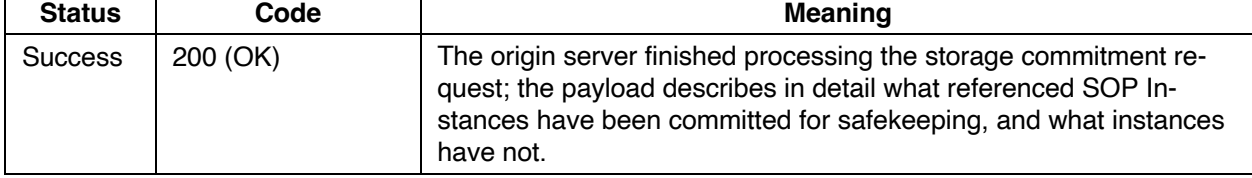

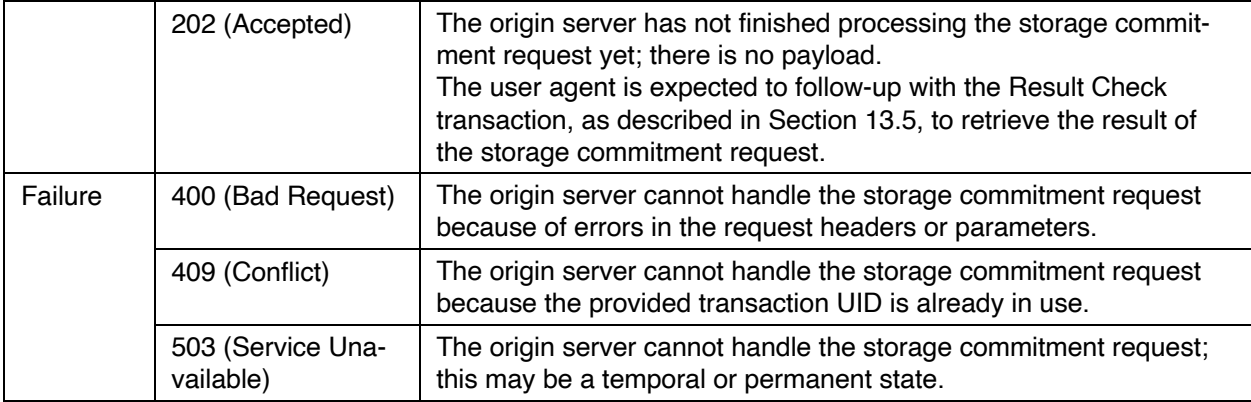

### 150 **13.4.3.2 Response Header Fields**

151 The origin server shall support header fields as required in Table 13.4.3-2.

#### 152 **Table 13.4.3-2. Response Header Fields**

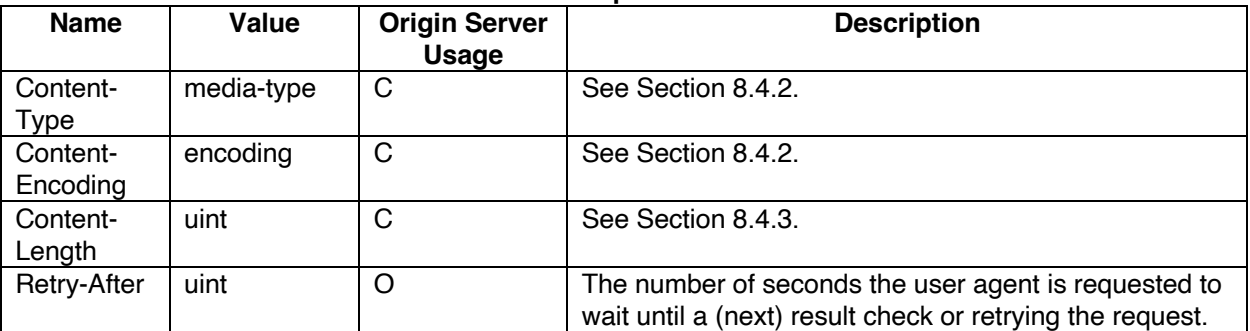

153

- 154 All success responses shall also contain the Content Representation (see Section 8.4.2) and Payload 155 header fields (see Section 8.4.3) with appropriate values.
- 156 It is recommended that the text returned in the Warning header field (see [RFC7234] Section 5.5) contain
- 157 a DICOM Status Code (see PS3.4 and Annex C "Status Type Encoding (Normative)" in PS3.7) and de-158 scriptive reason. For example:
- 159 Warning: A700 <service>: Out of memory

# 160 **13.4.3.3 Response Payload**

- 161 A 200 (OK) success response payload shall contain a Storage Commitment Response Module. See An-162 nex J.2.
- 163 A 202 (Accepted) success response will not contain a payload.
- 164 Any failure response payload may contain a Status Report describing failures, warnings, or other useful 165 information.

#### 166 **13.5 Result Check Transaction**

- 167 This transaction allows a user agent to request an origin server to provide the result of an earlier Request.
- 168 Note The user agent uses this transaction when the origin server has responded with status code 202 (Ac-169 cepted) to either a Request or a Result Check transaction.

#### **13.5.1 Request**

The request shall have the following syntax:

```
172 GET SP /commitment-requests/{transactionUID} SP version CRLF
173 Accept: 1#media-type CRLF
174 *(header-field CRLF)
```
CRLF

## **13.5.1.1 Target Resource**

 The Target Resource of this transaction is an individual commitment request identified by its Transaction UID.

#### **13.5.2.2 Query Parameters**

The request has no Query Parameters.

#### **13.5.2.3 Request Header Fields**

- The origin server shall support Result Check Header Fields as required in Table 13.5.1-2.
- The user agent shall supply Result Check Header Fields as required in Table 13.5.1-2.
- Note The presence and values of the storage commitment result check header fields should be the same as those of the storage commitment request header fields.
- 

#### **Table 13.5.1-2. Result Check Header Fields**

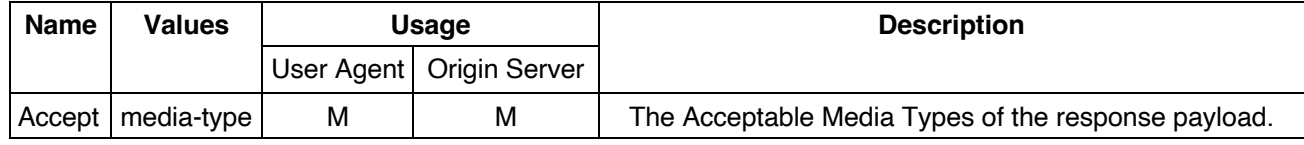

See also Section 8.4.

# **13.5.1.4 Request Payload**

The request has no payload.

### **13.5.2 Behavior**

 If the result identified by the Transaction UID is available on the origin server, this result is returned in an Acceptable Media Type (see Section 8.7.4); the result contains in detail what referenced SOP Instances have been committed for safekeeping, and what instances have not.

 If this result is not yet available, the server will return that it is still working on the storage commitment re-quest.

#### **13.5.3 Response**

The response shall have the following syntax:

```
199 version SP status-code SP reason-phrase CRLF
200 [retry after CRLF]
201 CRLF
202 [Payload]
```
#### **13.5.3.1 Status Codes**

 Table 13.5.3-1 shows some common status codes corresponding to this transaction. See also Section 8.5 for additional status codes.

215

217

219

220

223 …

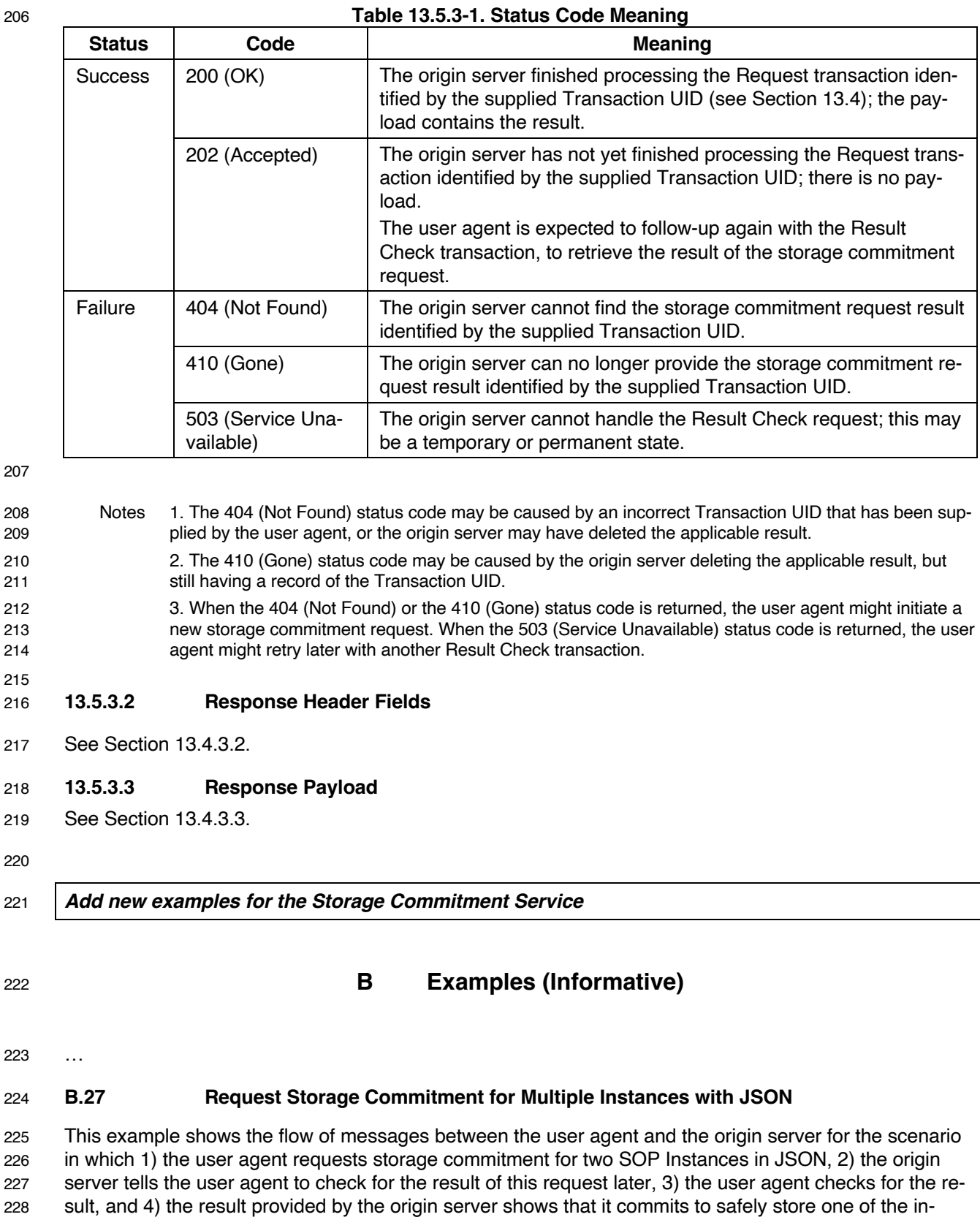

229 stances, while it does not commit to safely store the other instance.

 Step 1 of this scenario involves the user agent sending a POST request for the two instances with trans-action UID 1.1.99999.20220901 in the HTTP header:

```
232 POST /radiology/commitment-requests/1.1.99999.20220901 HTTP/1.1
233 Host: www.hospital-stmarco<br>234 Content-Type: application/
      234 Content-Type: application/dicom+json
235 …
236  {<br>237
237 "00081199": {<br>238 "vr": "SO",
           "vr": "SQ"
239 "Value": [{
             240 "00081150": {
241 "vr": "UI",
242 "Value": [
243 "1.2.840.10008.5.1.4.1.1.2"
244 ]
245 },
246 "00081155": {<br>247 "vr": "UT".
               "vr": "UI",248 "Value": [<br>249 "1.3.12.
                 249 "1.3.12.2.1107.5.99.3.30000012031310075961300000059"
250 ]
251 }<br>252 },
           \},
253 {
254 "00081150": {<br>255 "vr": "UT"
               255 "vr": "UI",
256 "Value": [
                 257 "1.2.840.10008.5.1.4.1.1.2"
258 ]
259<br>260
             260 "00081155": {
261 "vr": "UI",
262 "Value": [<br>263 "1.3.12.
                 263 "1.3.12.2.1107.5.99.3.30000012031310075961300000060"
264 ]
265 }<br>266 } }
          266 }]
267 }<br>268 }
268 }
269
270 Here, the references to the applicable SOP instances are in the Referenced SOP Sequence (0008,1199); 
271 see Table J.1-1 for the possible structures of the storage commitment request. The SOP Class UID of 
272 both the instances is CT Image (for both instances attribute (0008,1150) has value 
273 1.2.840.10008.5.1.4.1.1.2), and the applicable instances are identified by their respective SOP Instance 
274 UIDs (the values of (0008,1155) are 1.3.12.2.1107.5.99.3.30000012031310075961300000059 and 
275 ….00060) respectively).
276 In step 2 the origin server returns its response to the request. In this scenario this is the asynchronous 
277 case where there is no immediate result (return code 202 Accepted), and where the server also notifies 
278 the user agent that it ought to wait at least 300 seconds before making a follow-up request for the result; 
279 the synchronous response case would skip steps 2 and 3, and would continue at step 4.
280 HTTP/1.1 202 Accepted<br>281 Retry-After: 300
      Retry-After: 300
282 …
283
284 In step 3, after waiting the suggested period of time, the user agent GETs the status of the request using 
285 the same transaction UID as given in the original request:
286
287 GET /radiology/commitment-requests/1.1.99999.20220901 HTTP/1.1
288 Host: www.hospital-stmarco<br>289 Content-Type: application/
      289 Content-Type: application/dicom+json
290 …
291
```
 Step 4 of this scenario involves the origin server returning the result of the storage commitment request. In this case it is the response to the result check as shown in step 3. Note that in case the server initially responds to the POST request of step 1 with the HTTP response status code 200 (the synchronous case) the same result would be returned:

```
296<br>297
297 HTTP/1.1 200 OK<br>298 Content-Length:
      Content-Length: 842
299 Content-Type: application/dicom+json; charset=utf-8
300
301 {
302 "00081199": {
303 "vr": "SQ",<br>304 "Value": [{
          "Value": [{
305 "00081150": {
306 "vr": "UI",
307 "Value": [
                308 "1.2.840.10008.5.1.4.1.1.2"
309 ]
310 },<br>311 "0311 \frac{100081155" :}{"vr" : "UI",}312 \overline{v}"vr": "UI",<br>313                    "Value": [
              "Value": [
314 "1.3.12.2.1107.5.99.3.30000012031310075961300000059"
315 ]
316 }<br>317 } }
317
318 },
319 "00081198": {
320 "vr": "SQ",
321 "Value": [{
            322 "00081150": {
323 "vr": "UI",<br>324 "Value": ["Value": [
325 "1.2.840.10008.5.1.4.1.1.2"
326 ]
327 },
328 "00081155": {<br>329 "vr": "UT".
              329 "vr": "UI",
330 "Value": [
331 "1.3.12.2.1107.5.99.3.30000012031310075961300000060"
332 ]
333 },
334 \frac{1}{100081197}: {<br>335 \frac{1}{100081197}335 "vr": "US",
              "Value": [ 274 ]
337 }<br>338 } }
338
339 }<br>340 }
340 }
341
```
 The origin server provided 274 as value of the failure reason (0008,1197). This is 0112H and means "No such object instance" (see section C.14.1.1 of Part 3). Apparently, the SOP Instance identified by SOP Instance UID 1.3.12.2.1107.5.99.3.30000012031310075961300000060 is not on the origin server.

### **B.28 Request Storage Commitment for Multiple Instances with XML and Referenced Study and Series Instance UIDs**

 The intent of this example is the same as presented in Section B.27, namely the scenario to request stor- age commitment for two SOP Instances, where for one it succeeds, and for one it fails. The differences are in the synchronicity (in this case it is synchronous), the syntax (in this case using XML), and the struc- ture (in this case using the hierarchical study-series-SOP Class-instance structure, starting with a Refer-enced Study Sequence (0008,1110); see Table J.1-1 for more details on this structure).

Step 1:

**POST** /radiology/commitment-requests/1.1.99999.20220901 **HTTP/1.1**

```
354 Host: www.hospital-stmarco
       355 Content-Type: application/dicom+xml
356<br>357
357 \times?xml version="1.0" encoding="UTF-8"?><br>358 <NativeDicomModel>
358 <NativeDicomModel><br>359 <DicomAttribute
359 <DicomAttribute Tag="00081110" VR="SQ" Keyword="ReferencedStudySequence">
360 <Item number="1"><br>361 <Dicomattribute
361 <DicomAttribute Tag="0020000D" VR="UI" Keyword="StudyInstanceUID">
362 <Value number="1">1.2.250.1.59.40211.12345678.678910</Value>
363 </DicomAttribute><br>364 <DicomAttribute T
364 <DicomAttribute Tag="00081115" VR="SQ" Keyword="ReferencedSeriesSequence">
            365 <Item number="1">
366 <DicomAttribute Tag="0020000E" VR="UI" Keyword="SeriesInstanceUID">
367 <Value number="1">1.2.250.1.59.40211.789001276.14556172.67789</Value><br>368 </DicomAttribute>
368 </DicomAttribute><br>369 <DicomAttribute Ta
              369 <DicomAttribute Tag="0008XXX1" VR="SQ" Keyword="ReferencedInstancesBySOPClassSequence">
370 \leq \leq \leq \leq \leq \leq \leq \leq \leq \leq \leq \leq \leq \leq \leq \leq \leq \leq \leq \leq \leq \leq \leq \leq \leq \leq \leq \leq \leq \leq \leq \leq \leq \leq \leq \leq371 <DicomAttribute Tag="00081150" VR="UI" Keyword="ReferencedSOPClassUID">
372 <br>
Staat value number="1">1.2.840.10008.5.1.4.1.1.2</Value><br>
Staat value>
373 </DicomAttribute><br>374 <DicomAttribute Tag=
                374 <DicomAttribute Tag="0008114A" VR="SQ" Keyword="ReferencedInstanceSequence">
375 <Item number="1">
376 <DicomAttribute Tag="00081155" VR="UI" Keyword="ReferencedSOPInstanceUID">
377 <Value number="1">1.3.12.2.1107.5.99.3.30000012031310075961300000059</Value><br>378 </DicomAttribute>
                   378 </DicomAttribute>
379 </Item><br>380 </Item>
                380 <Item number="2">
381 <DicomAttribute Tag="00081155" VR="UI" Keyword="ReferencedSOPInstanceUID">
382 <Value number="1">1.3.12.2.1107.5.99.3.30000012031310075961300000060</Value><br>383 </Dicomattribute>
383 </DicomAttribute><br>384 </Dicembre 2011
384 </Item><br>385 </Dicom
                 385 </DicomAttribute>
386 </Item><br>387 </Dicom
              387 </DicomAttribute>
388 \leq / T+ \geq m389 \langle/DicomAttribute\rangle<br>390 \langle/Ttem\rangle390 </Item><br>391 </Dicom
391 </DicomAttribute><br>392 </NativeDicomModel>
       392 </NativeDicomModel>
393
394 In the above, the applicable study is identified by its Study Instance UID (0020,000D) with value 
395 1.2.250.1.59.40211.12345678.678910. The applicable series is identified by its Series Instance UID 
396 (0020,000E) with value 1.2.250.1.59.40211.789001276.14556172.67789. SOP Class UIDs and SOP In-
397 stance UIDs are the same as the example given in Section B.27.
398 Step 2:
399 HTTP/1.1 200 OK<br>400 Content-Length:
400 Content-Length: 2901<br>401 Content-Type: applic
       401 Content-Type: application/dicom+xml
402<br>403403 \langle?xml version="1.0" encoding="UTF-8"?><br>404 \langleNativeDicomModel>
404 <NativeDicomModel><br>405 <DicomAttribute
405 <DicomAttribute Tag="00081110" VR="SQ" Keyword="ReferencedStudySequence"><br>406 <Ttem number="1">
         406 <Item number="1">
407 <DicomAttribute Tag="0020000D" VR="UI" Keyword="StudyInstanceUID">
408 <Value number="1">1.2.250.1.59.40211.12345678.678910</Value>
409 </DicomAttribute><br>410 <DicomAttribute T
           410 <DicomAttribute Tag="00081115" VR="SQ" Keyword="ReferencedSeriesSequence">
411 <Item number="1"><br>412 <Dicomattribute
412 <DicomAttribute Tag="0020000E" VR="UI" Keyword="SeriesInstanceUID">
                 413 <Value number="1">1.2.250.1.59.40211.789001276.14556172.67789</Value>
414 </DicomAttribute>
415 <DicomAttribute Tag="0008XXX1" VR="SQ" Keyword="ReferencedInstancesBySOPClassSequence"><br>416 <Ttem number="1">
```
417 <DicomAttribute Tag="00081150" VR="UI" Keyword="ReferencedSOPClassUID"><br>418 <Value number="1">1.2.840.10008.5.1.4.1.1.2</Value>

420 <DicomAttribute Tag="0008114A" VR="SQ" Keyword="ReferencedInstanceSequence">

418 <Value number="1">1.2.840.10008.5.1.4.1.1.2</Value><br>419 </DicomAttribute>

419 </DicomAttribute>

416 <Item number="1"><br>417 <Dicomattribute

```
421 <Item number="1"><br>422 <DicomAttribute
                   422 <DicomAttribute Tag="00081155" VR="UI" Keyword="ReferencedSOPInstanceUID">
423 <Value number="1">1.3.12.2.1107.5.99.3.30000012031310075961300000059</Value><br>424 </Dicomattribute>
424 \langleDicomAttribute><br>425 \langle/Ttem>
425 </Item><br>426 </Dicom
426 \langleDicomAttribute><br>427 \langle/Ttem>
427 \langle /Item><br>428 \langle /Dicom
428 </DicomAttribute><br>429 </Item>
429 </Item><br>430 </Dicom
430 </DicomAttribute><br>431 </Item>
431 \langle /Item><br>432 \langle /Dicom
         432 </DicomAttribute>
433 <DicomAttribute Tag="0008XXX2" VR="SQ" Keyword="FailedStudySequence">
434 <Item number="1"><br>435 <DicomAttribute
435 <DicomAttribute Tag="0020000D" VR="UI" Keyword="StudyInstanceUID"><br>436 <Value number="1">1.2.250.1.59.40211.12345678.678910</Value>
              436 <Value number="1">1.2.250.1.59.40211.12345678.678910</Value>
437 </DicomAttribute><br>438 <DicomAttribute Ta
438 <DicomAttribute Tag="00081115" VR="SQ" Keyword="ReferencedSeriesSequence">
439 <Item number="1"><br>440 <DicomAttribute
440 <DicomAttribute Tag="0020000E" VR="UI" Keyword="SeriesInstanceUID">
                 \leValue number="1">1.2.250.1.59.40211.789001276.14556172.67789\le/Value>
442 </DicomAttribute><br>443 <DicomAttribute T
443 <DicomAttribute Tag="0008XXX1" VR="SQ" Keyword="ReferencedInstancesBySOPClassSequence">
444 <Item number="1"><br>445 <DicomAttribute
445 <DicomAttribute Tag="00081150" VR="UI" Keyword="ReferencedSOPClassUID">
446 <Value number="1">1.2.840.10008.5.1.4.1.1.2</Value><br>447 </Dicomattribute>
                     447 </DicomAttribute>
448 <DicomAttribute Tag="0008114A" VR="SQ" Keyword="ReferencedInstanceSequence">
449 <Item number="1"><br>450 <Dicomattribute
450 <DicomAttribute Tag="00081155" VR="UI" Keyword="ReferencedSOPInstanceUID">
451 <Value number="1">1.3.12.2.1107.5.99.3.30000012031310075961300000060</Value><br>452 </Dicomattribute>
                   452 </DicomAttribute>
453 <DicomAttribute Tag="00081197" VR="UI" Keyword="FailureReason"><br>454 <Value number="1">274</Value>
                     454 <Value number="1">274</Value>
455 </DicomAttribute>
456 \leq/\text{Item}<br>457 \leq/\text{Di.com}457 </DicomAttribute><br>458 </1tem>
458 </Item><br>459 </Dicom
              459 </DicomAttribute>
460 \leq/Item><br>461 \leq/Dicomi
            461 </DicomAttribute>
462 </Item><br>463 </Dicom
463 </DicomAttribute><br>464 </NativeDicomModel>
       464 </NativeDicomModel>
```
466 The Failed Study Sequence (0008,119B) has the same structure as the Referenced Study Sequence, ex-467 cept that it adds a Failure Reason (0008,1197) to each Referenced SOP Instance UID, indicating why the 468 origin server could not commit to safely store that referenced SOP Instance.

- 470 **B.29 Request Storage Commitment with HTTP Multipart Request for Instances from Mul-**471 **tiple Studies**
- 472 This example has the same intent as B.28, but differs in having a multipart request, and the SOP In-473 stances belonging to different studies.
- 474 Step 1:

465

```
475 POST /radiology/commitment-requests/1.1.99999.20220901 HTTP/1.1
476 Host: www.hospital-stmarco
       477 Content-Type: multipart/related; type="application/dicom+xml"; boundary=MESSAGEBOUNDARY
478
479 --MESSAGEBOUNDARY<br>480 <?xml version="1.
       480 <?xml version="1.0" encoding="UTF-8"?>
481 <NativeDicomModel><br>482 <DicomAttribute
482 <DicomAttribute Tag="00081110" VR="SQ" Keyword="ReferencedStudySequence"><br>483 <Ttem number="1">
         483 <Item number="1">
484 <DicomAttribute Tag="0020000D" VR="UI" Keyword="StudyInstanceUID"><br>485 <Value number="1">1.2.250.1.59.40211.12345678.678910</Value>
               485 <Value number="1">1.2.250.1.59.40211.12345678.678910</Value>
```

```
486 </DicomAttribute><br>487 <DicomAttribute T
             487 <DicomAttribute Tag="00081115" VR="SQ" Keyword="ReferencedSeriesSequence">
488 <Item number="1"><br>489 <Dicomattribute
489 <DicomAttribute Tag="0020000E" VR="UI" Keyword="SeriesInstanceUID">
490 <br>
<Value number="1">1.2.250.1.59.40211.789001276.14556172.67789</Value><br>
491 <br>
</DicomAttribute>
491 </DicomAttribute><br>492 <DicomAttribute T
492 <DicomAttribute Tag="0008XXX1" VR="SQ" Keyword="ReferencedInstancesBySOPClassSequence"><br>493 <Ttem number="1">
493 <Item number="1"><br>494 <DicomAttribute
494 <DicomAttribute Tag="00081150" VR="UI" Keyword="ReferencedSOPClassUID"><br>495 <Value number="1">1.2.840.10008.5.1.4.1.1.2</Value>
495 <Value number="1">1.2.840.10008.5.1.4.1.1.2</Value><br>496 </DicomAttribute>
                 496 </DicomAttribute>
497 <DicomAttribute Tag="0008114A" VR="SQ" Keyword="ReferencedInstanceSequence"><br>498 <Item number="1">
498 <Item number="1"><br>499 <Dicomattribute
499 <DicomAttribute Tag="00081155" VR="UI" Keyword="ReferencedSOPInstanceUID">
500 <Value number="1">1.3.12.2.1107.5.99.3.30000012031310075961300000059</Value><br>501 </DicomAttribute>
                    501 </DicomAttribute>
502 \leq/Item><br>503 \leq/Dicom
503 </DicomAttribute><br>504 </Ttem>
504 </Item><br>505 </Dicom
505 </DicomAttribute><br>506 </Ttem>
506 </Item><br>507 </Dicom
507 </DicomAttribute><br>508 </Ttem>
508 </Item><br>509 </Dicom
509 </DicomAttribute><br>510 </NativeDicomModel>
      510 </NativeDicomModel>
511 --MESSAGEBOUNDARY<br>512 <2xml version="1.
       512 <?xml version="1.0" encoding="UTF-8"?>
513 <NativeDicomModel><br>514 <DicomAttribute
514 <DicomAttribute Tag="00081110" VR="SQ" Keyword="ReferencedStudySequence"><br>515 <Ttem number="1">
515 <Item number="1"><br>516 <DicomAttribute
516 <DicomAttribute Tag="0020000D" VR="UI" Keyword="StudyInstanceUID"><br>517 <Value number="1">1.2.250.1.59.40211.12345678.678911</Value>
               517 <Value number="1">1.2.250.1.59.40211.12345678.678911</Value>
518 </DicomAttribute><br>519 <DicomAttribute Ta
519 <DicomAttribute Tag="00081115" VR="SQ" Keyword="ReferencedSeriesSequence"><br>520 <Ttem number="1">
            520 <Item number="1">
521 <DicomAttribute Tag="0020000E" VR="UI" Keyword="SeriesInstanceUID">
522 <Value number="1">1.2.250.1.59.40211.789001276.14556172.68856</Value><br>523 </DicomAttribute>
523 </DicomAttribute><br>524 <DicomAttribute Ta
524 <DicomAttribute Tag="0008XXX1" VR="SQ" Keyword="ReferencedInstancesBySOPClassSequence"><br>525 <Ttem_number="1">
525 <Item number="1"><br>526 <Dicomattribute
                 526 <DicomAttribute Tag="00081150" VR="UI" Keyword="ReferencedSOPClassUID">
527 <Value number="1">1.2.840.10008.5.1.4.1.1.2</Value>
528 </DicomAttribute><br>529 <DicomAttribute Ta
529 <DicomAttribute Tag="0008114A" VR="SQ" Keyword="ReferencedInstanceSequence"><br>530 <Ttem number="1">
530 <Item number="1"><br>531 <Dicomattribute
531 <DicomAttribute Tag="00081155" VR="UI" Keyword="ReferencedSOPInstanceUID">
532 <Value number="1">1.3.12.2.1107.5.99.3.30000012031310075961300000060</Value><br>533 </DicomAttribute>
                    533 </DicomAttribute>
534 \langle /Item>
535 </DicomAttribute><br>536 </Ttem>
536 </Item><br>537 </Dicom
537 </DicomAttribute><br>538 </Item>
538 \checkmark Item><br>539 \checkmark Dicomi
539 \langleDicomAttribute><br>540 \langle/Ttem>
          \langle/Item>
541 </DicomAttribute><br>542 </NativeDicomModel>
542 </NativeDicomModel><br>543 --MESSAGEROUNDARY
       --MESSAGEBOUNDARY
544
545 Step 2:
546 HTTP/1.1 200 OK<br>547 Content-Length:
547 Content-Length: 2917
       548 Content-Type: application/dicom+xml
549<br>550
550 <?xml version="1.0" encoding="UTF-8"?><br>551 <NativeDicomModel>
551 <NativeDicomModel><br>552 <DicomAttribute
          552 <DicomAttribute Tag="00081110" VR="SQ" Keyword="ReferencedStudySequence">
553 <Item number="1"><br>554 <DicomAttribute
554 <DicomAttribute Tag="0020000D" VR="UI" Keyword="StudyInstanceUID"><br>555 <Value number="1">1 2 250 1 59 40211 12345678 678910</Value>
               555 <Value number="1">1.2.250.1.59.40211.12345678.678910</Value>
```

```
556 </DicomAttribute><br>557 <DicomAttribute T
           557 <DicomAttribute Tag="00081115" VR="SQ" Keyword="ReferencedSeriesSequence">
558 <Item number="1"><br>559 <Dicomattribute
             559 <DicomAttribute Tag="0020000E" VR="UI" Keyword="SeriesInstanceUID">
560 <Value number="1">1.2.250.1.59.40211.789001276.14556172.67789</Value><br>561 </DicomAttribute>
561 </DicomAttribute><br>562 <DicomAttribute T
562 <DicomAttribute Tag="0008XXX1" VR="SQ" Keyword="ReferencedInstancesBySOPClassSequence"><br>563 <Ttem number="1">
563 <Item number="1"><br>564 <Dicomattribute
564 <DicomAttribute Tag="00081150" VR="UI" Keyword="ReferencedSOPClassUID"><br>565 <Value number="1">1.2.840.10008.5.1.4.1.1.2</Value>
                       565 <Value number="1">1.2.840.10008.5.1.4.1.1.2</Value>
566 </DicomAttribute>
567 <DicomAttribute Tag="0008114A" VR="SQ" Keyword="ReferencedInstanceSequence">
568 <Ttem number="1">
569 <DicomAttribute Tag="00081155" VR="UI" Keyword="ReferencedSOPInstanceUID">
570 <Value number="1">1.3.12.2.1107.5.99.3.30000012031310075961300000059</Value><br>571 </DicomAttribute>
                  571 </DicomAttribute>
572 </Item><br>573 </Dicom
                573 </DicomAttribute>
574 </Item><br>575 </Dicom
575 </DicomAttribute><br>576 </Item>
           </Ttem>
577 </DicomAttribute>
578 </Item><br>579 </Dicom
         579 </DicomAttribute>
580 <DicomAttribute Tag="0008XXX2" VR="SQ" Keyword="FailedStudySequence">
581 <Item number="1"><br>582 <Dicomattribute
           582 <DicomAttribute Tag="0020000D" VR="UI" Keyword="StudyInstanceUID">
583 <Value number="1">1.2.250.1.59.40211.12345678.678911</Value><br>584 </DicomAttribute>
584 </DicomAttribute><br>585 <DicomAttribute Ta
585 <DicomAttribute Tag="00081115" VR="SQ" Keyword="ReferencedSeriesSequence">
586 <Item number="1"><br>587 <DicomAttribute
              587 <DicomAttribute Tag="0020000E" VR="UI" Keyword="SeriesInstanceUID">
588 <Value number="1">1.2.250.1.59.40211.789001276.14556172.68856</Value><br>589 </DicomAttribute>
              589 </DicomAttribute>
590 <DicomAttribute Tag="0008XXX1" VR="SQ" Keyword="ReferencedInstancesBySOPClassSequence">
591 <Item number="1">
592 <DicomAttribute Tag="00081150" VR="UI" Keyword="Referenced SOP Class UID"><br>593 <Value number="1">1.2.840.10008.5.1.4.1.1.2</Value>
                   593 <Value number="1">1.2.840.10008.5.1.4.1.1.2</Value>
594 </DicomAttribute>
595 <DicomAttribute Tag="0008114A" VR="SQ" Keyword="ReferencedInstanceSequence"><br>596 < < Ttem number="1">
                596 <Item number="1">
597 <DicomAttribute Tag="00081155" VR="UI" Keyword="ReferencedSOPInstanceUID">
598 <Value number="1">1.3.12.2.1107.5.99.3.30000012031310075961300000060</Value><br>599 </Dicomattribute>
599 </DicomAttribute><br>600 <DicomAttribute T
600 <DicomAttribute Tag="00081197" VR="UI" Keyword="FailureReason"><br>601 <Value number="2">274</Value>
601 <br>
\langle \text{Value number} = "2" \rangle 274 \langle \text{Value} \rangle<br>
\langle \text{DicomAttribute} \rangle602 </DicomAttribute><br>603 </Item>
                603 </Item>
604 </DicomAttribute>
605 </Item>
606 \langleDicomAttribute><br>607 \langle/Item>
607 </Item><br>608 </Dicom
           608 </DicomAttribute>
609 \lt /Item><br>610 \lt /Dicomi
         610 </DicomAttribute>
611 </NativeDicomModel>
612
```
# 613 **B.30 Bi-directional Proxy for Storage Commitment**

 The DICOMweb Storage Commitment Service may be deployed in a hybrid environment, i.e., an environ- ment in which both DICOMweb and DIMSE are used. In such a hybrid environment, a proxy can broker transactions from one service to the other, allowing a DICOMweb origin server or a DIMSE SCP to sup-port storage commitment for a mixed set of DICOMweb user agents and DIMSE SCUs.

 DICOM does not require an implementation of proxies; however, since they would be very useful in a hy- brid environment, the examples in this section show how this could be done. It is the designer's responsi- bility to match the possibly asynchronous DIMSE behavior with the polling DICOMweb behavior, for ex-ample management of Transaction UIDs.

- 622 Figure B.30-1 shows how a proxy could facilitate a request for Storage Commitment from a DIMSE SCU
- 623 to a DICOMweb origin server.

# 624 **Figure B.30-1. Storage Commitment DIMSE Proxy for a DICOMweb Origin Server**

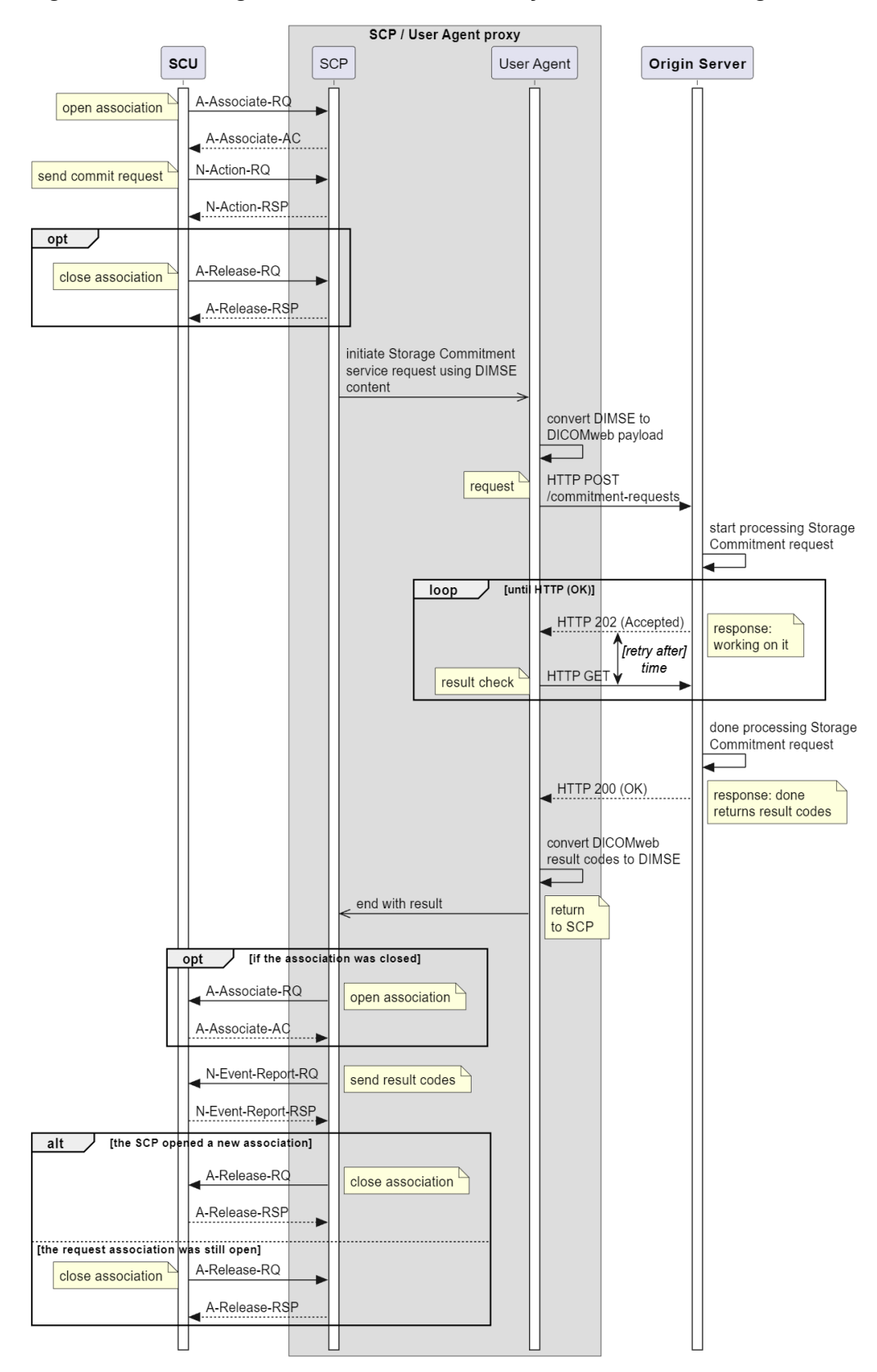

- 626 Figure B.30-2 shows how a proxy could facilitate a request for Storage Commitment from a DICOMweb
- 627 user agent to a DIMSE SCP. When proxying in this direction, the proxy will receive information from the
- 628 SCP that it is not able to dispatch immediately to the user agent.

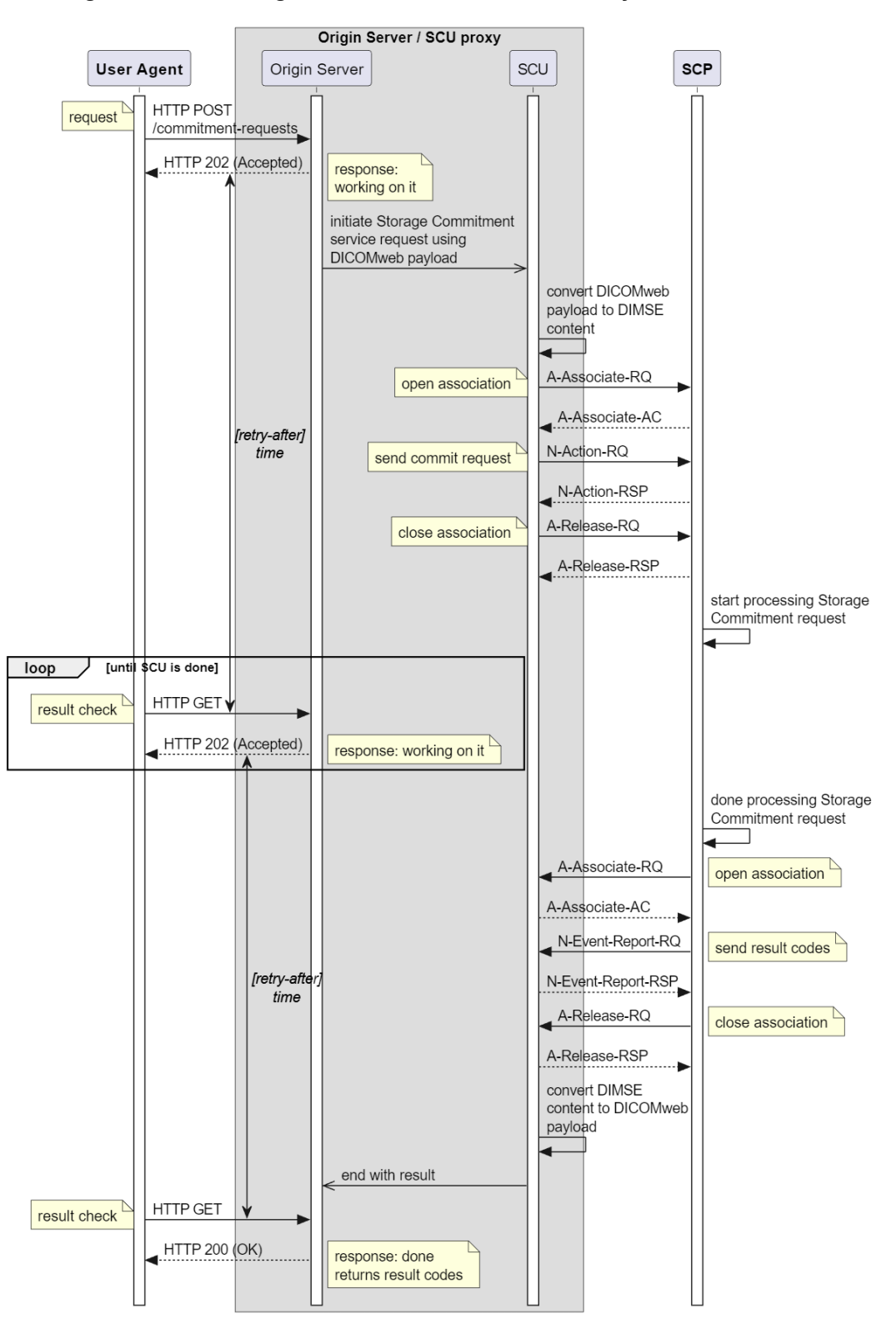

629 **Figure B.30-2. Storage Commitment DICOMweb Proxy for a DIMSE SCP**

# <sup>632</sup> **H Capabilities Description**

633 …

# 634 **Table H-1. Resources and Methods**

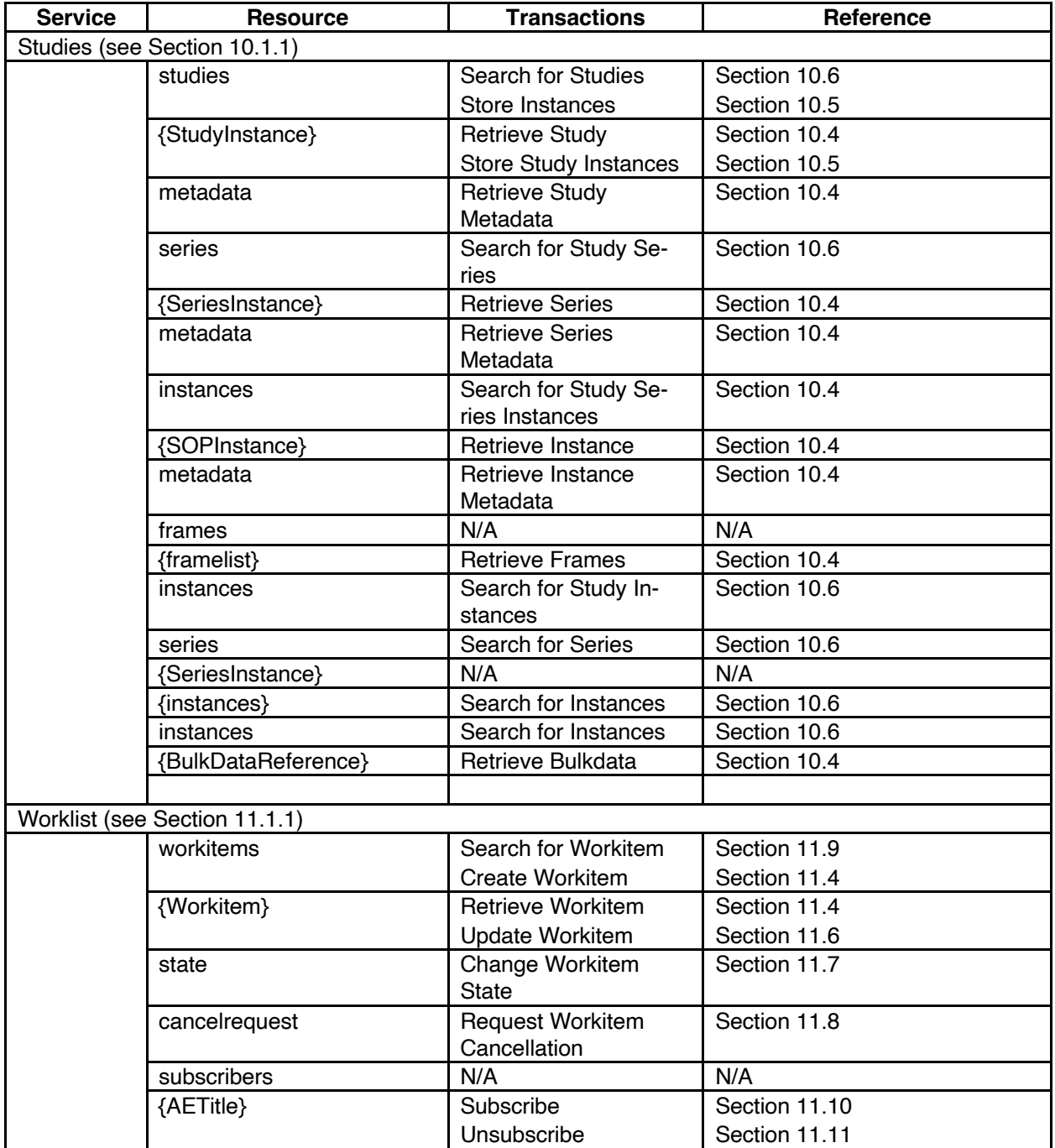

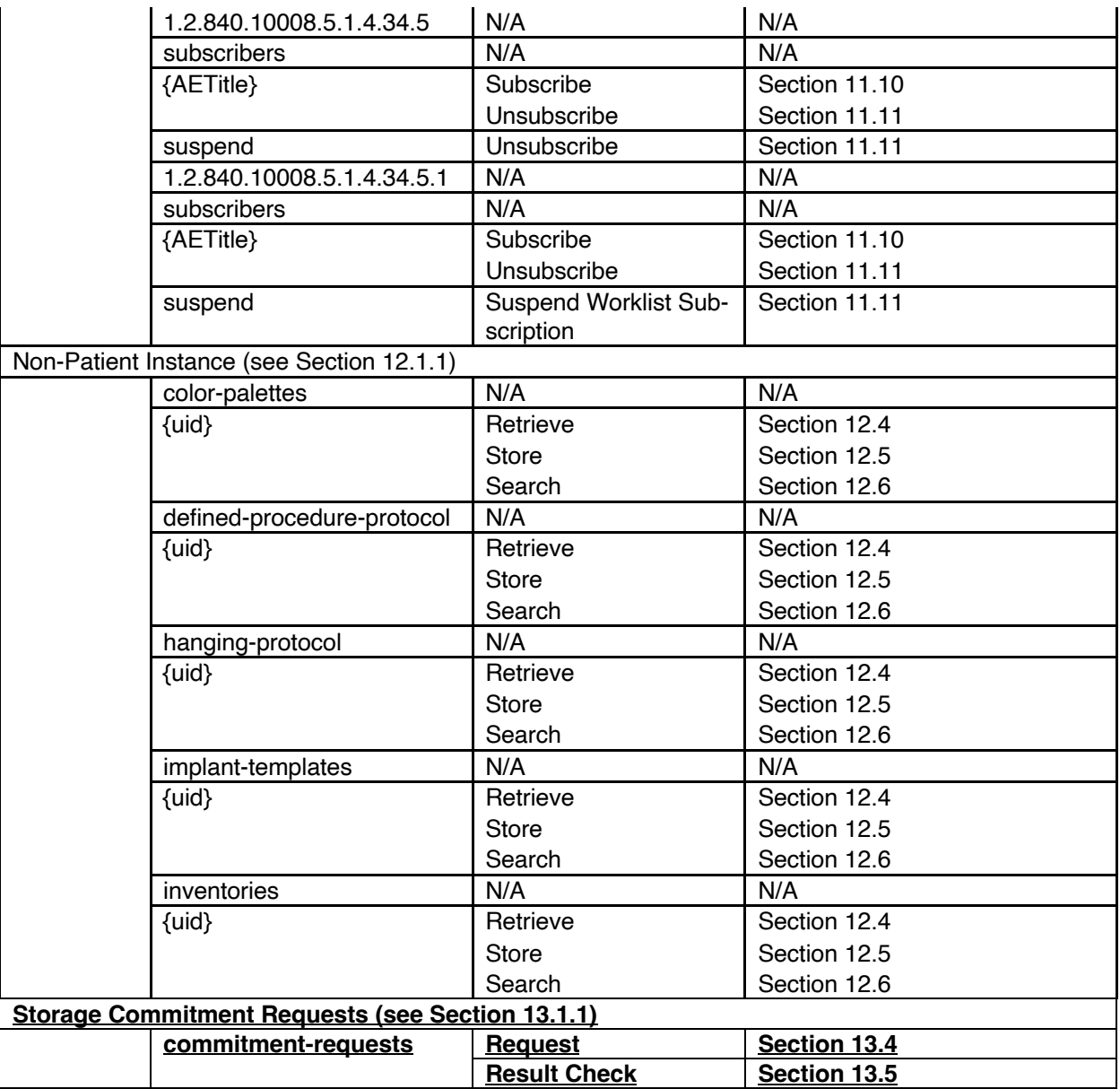

636 *Add new Annex J Storage Commitment Modules*

# <sup>637</sup> **J Storage Commitment Modules**

# 638 **J.1 Storage Commitment Request Module**

639 Table J.1-1 specifies the Attributes of the Storage Commitment Request Module.

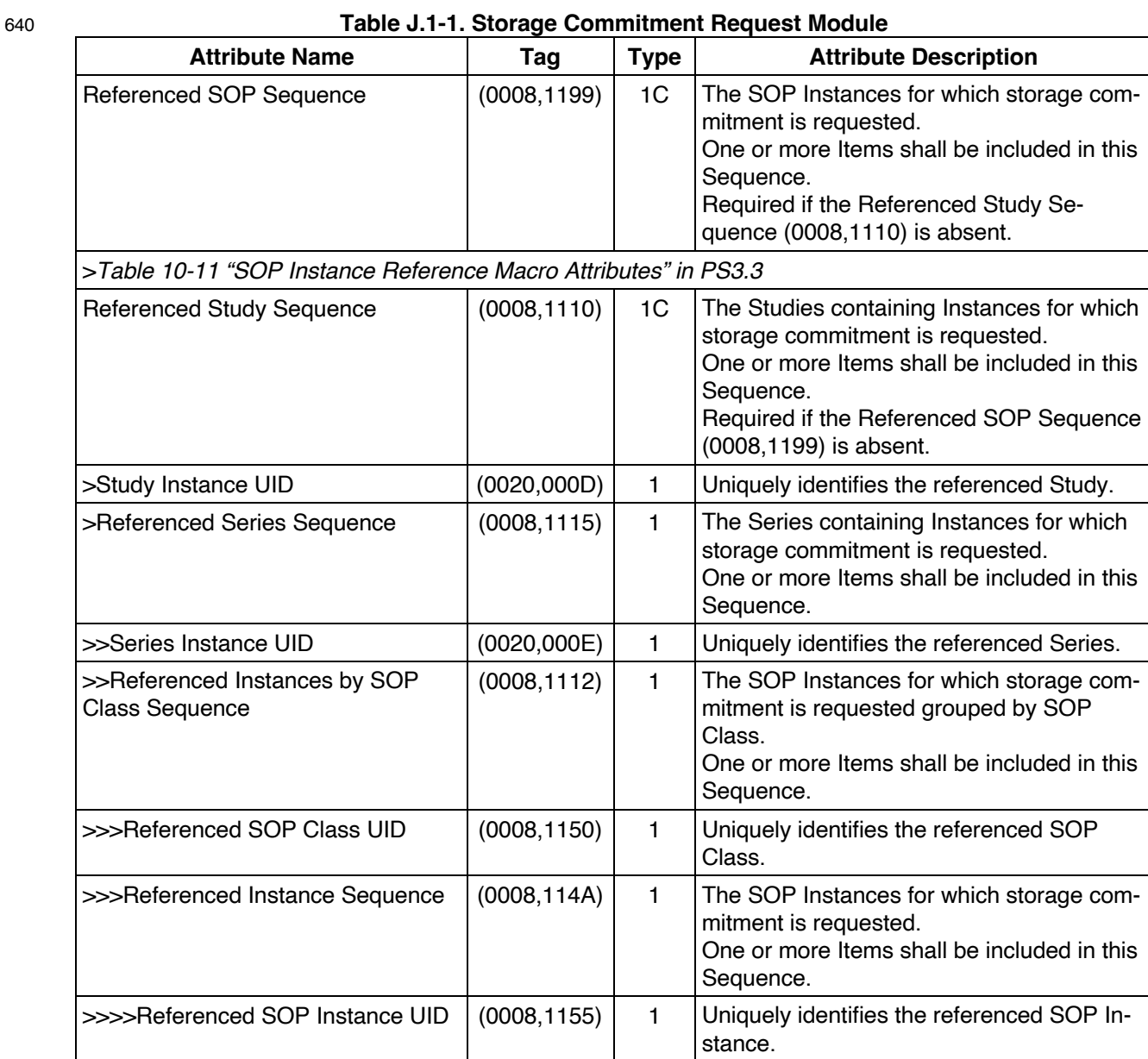

# 642 **J.2 Storage Commitment Response Module**

643 Table J.2-1 specifies the Attributes of the Storage Commitment Response Module.

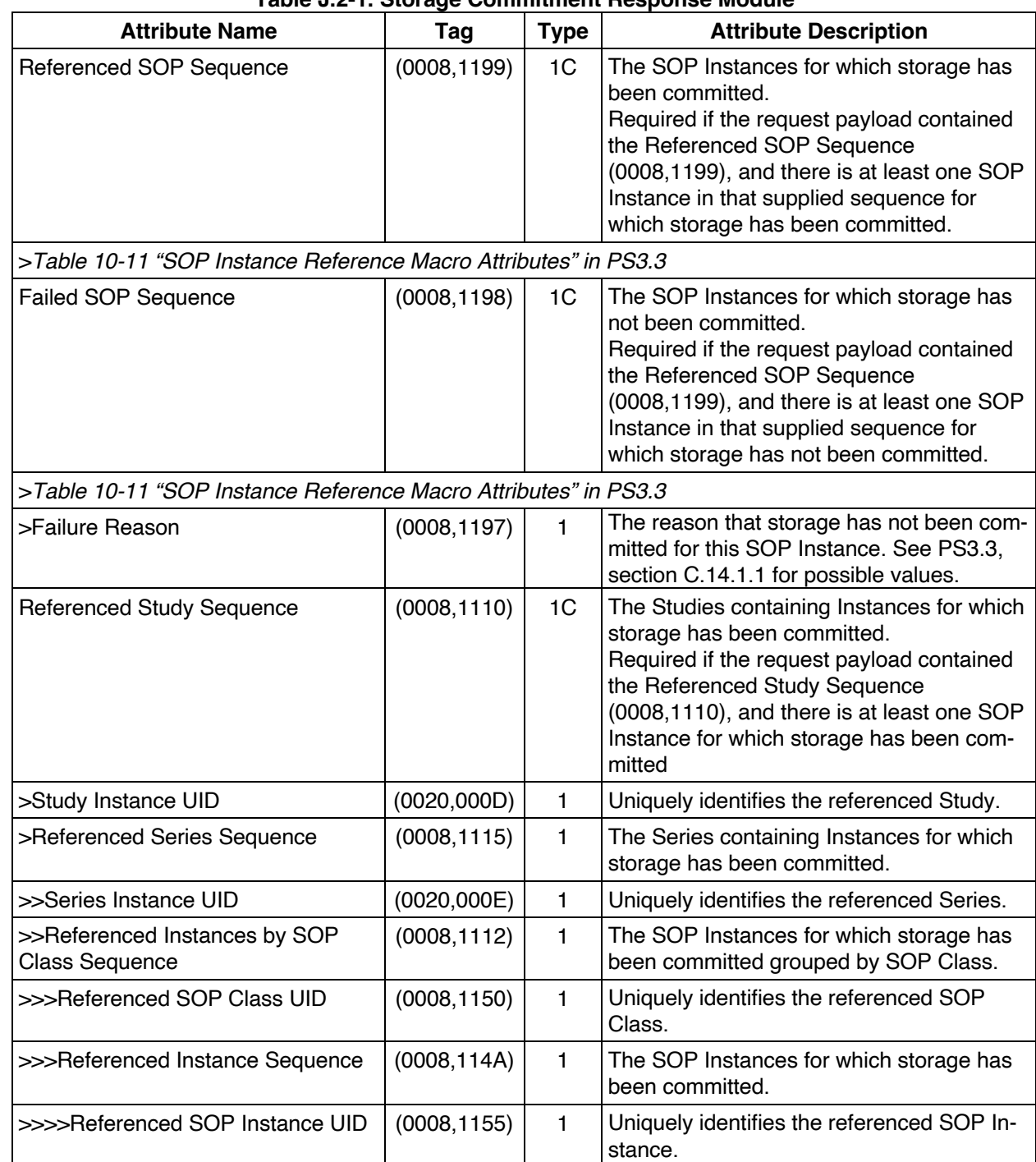

# 644 **Table J.2-1. Storage Commitment Response Module**

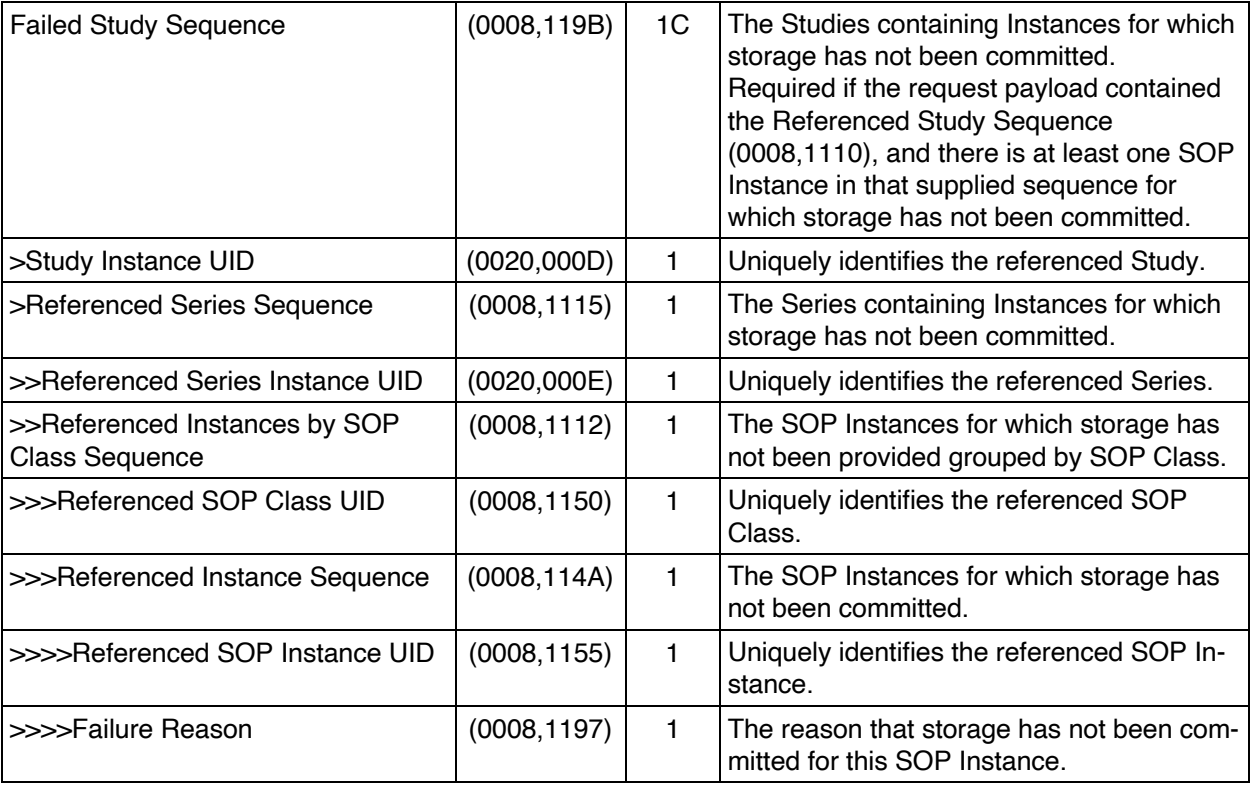

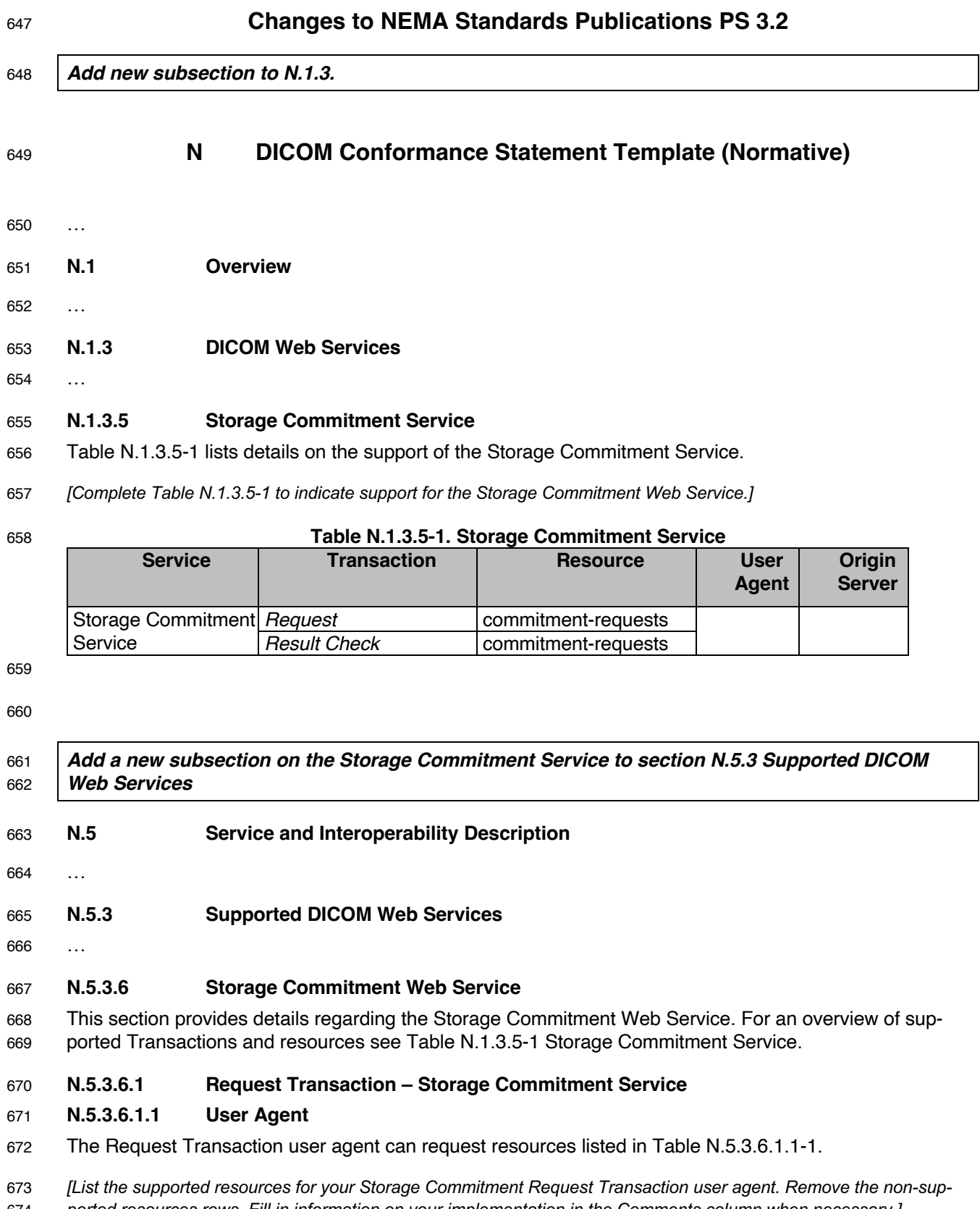

*ported resources rows. Fill in information on your implementation in the Comments column when necessary.]*

#### 675 **Table N.5.3.6.1.1-1. Resources for Request Transaction – User Agent**

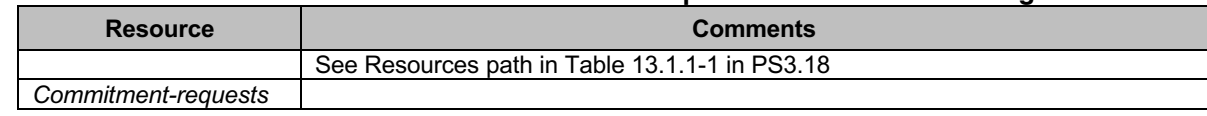

676

677 The Request Transaction user agent supports Header Fields listed in Table N.5.3.6.1.1-2.

678 *[List the supported Header Fields and their supported Values. Fill in information on your implementation in the "Com-*679 *ments" column when necessary.]*

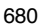

#### 680 **Table N.5.3.6.1.1-2. Header Fields for Request Transaction – User Agent**

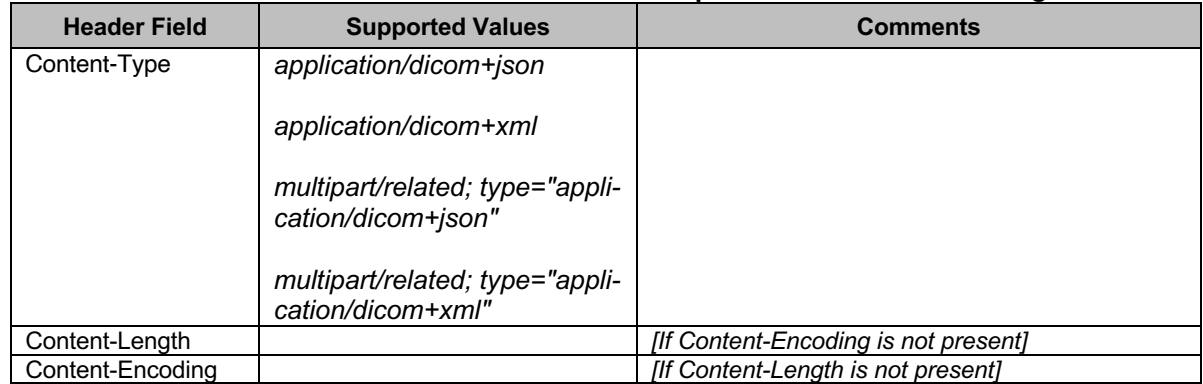

681

### 682 **N.5.3.6.1.2 Origin Server**

683 The Request Transaction origin server receives POST requests for storage commitment of the referenced 684 SOP Instances.

685 The user agent specifies the Target Resource as part of the URI and specifies the UIDs of the SOP In-686 stances as part of the data in the request body with an appropriate Content-Type (i.e., XML or JSON).

687 The URI is composed by a Base URI: See Base URI for the origin server in Section N.6.3.5.

688 The Request Transaction origin server supports resources listed in Table N.5.3.6.1.2-1.

689 *[Fill in information on your implementation in the Comments column when necessary.]*

#### 690 **Table N.5.3.6.1.2-1. Resources for Request Transaction – Origin Server**

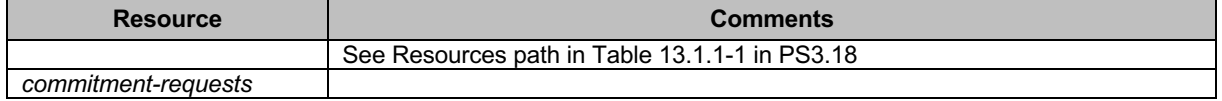

691

692 The Request Transaction origin server supports Header Fields listed in Table N.5.3.6.1.2-2.

- 693 *[List the supported Header Fields and their supported Values. Fill in information on your implementation in the "Com-*
- 694 *ments" column when necessary.]*

695 **Table N.5.3.6.1.2-2. Header Fields for Request Transaction – Origin Server**

| <b>Header Field</b> | <b>Supported Values</b> | <b>Comments</b> |
|---------------------|-------------------------|-----------------|
| Content-Type        | application/dicom+json  |                 |
|                     | application/dicom+xml   |                 |

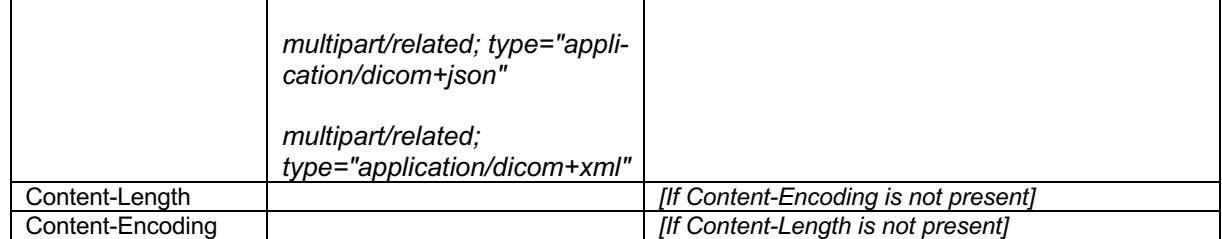

# 697 **N.5.3.6.2 Result Check Transaction – Storage Commitment Service**

### 698 **N.5.3.6.2.1 User Agent**

699 The resources and header fields supported by the user agent for the Result Check Transaction are the 700 same as for the Request Transaction; see section N.5.3.6.1.1.

### 701 **N.5.3.6.2.2 Origin Server**

- 702 The Result Check Transaction origin server receives GET requests to check whether there is a result for 703 a storage commitment request.
- 704 The Base URI, resources, and header fields supported by the origin server for the Result Check Transac-705 tion are the same as for the Request Transaction; see section N.5.3.6.1.2.

### 706 *Add a new subsection on the Storage Commitment Service to section N.6.3 Configuration of DI-*707 *COM Web Services.*

- 708 …
- 709 **N.6 Configuration**
- 710 …
- 711 **N.6.3 Configuration of DICOM Web Services**
- 712 …
- 713 **N.6.3.5 Storage Commitment Service Configuration**
- 714 **N.6.3.5.1 Request Transaction Configuration**
- 715 Table N.6.3.5-1 lists configuration parameters for the Request Transaction of the Storage Commitment 716 Service:
- 717 *[Remove the unsupported parameters from the local and remote configuration parameters.]*
- 

#### 718 **Table N.6.3.5-1. Request and Result Check Transaction Parameters**

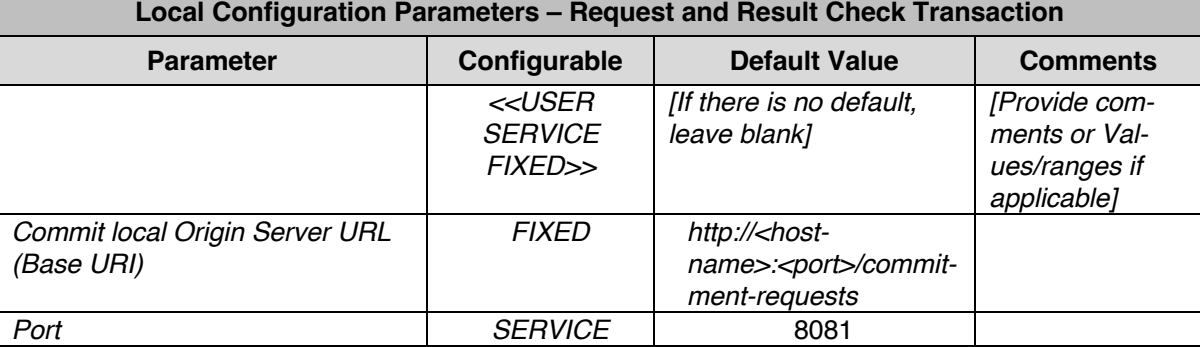

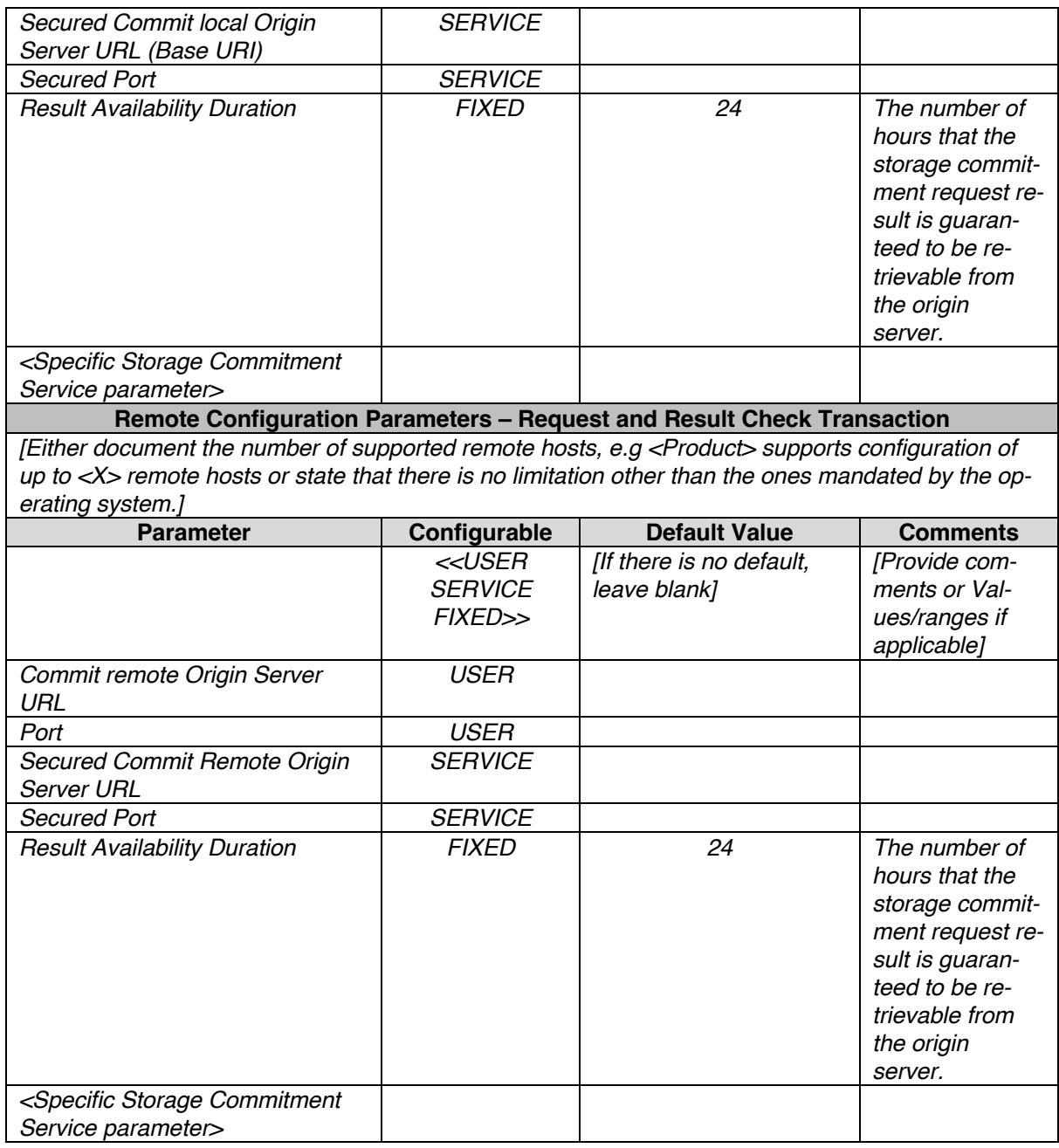

# 720 **N.6.3.5.2 Result Check Transaction Configuration**

721 Table N.6.3.5-1 lists configuration parameters for the Result Check Transaction of the Storage Commit-722 ment Service.

# 723 *Add a new subsection on the Storage Commitment Service to section N.7.3.3 DICOM Web Ser-*724 *vices.*

725 **N.7 Network and Media Communication Details**

726 …

727 **N.7.3 Status Codes**

728 …

729 **N.7.3.3 DICOM Web Services**

730 …

# 731 **N.7.3.3.6 Storage Commitment Service**

### 732 **N.7.3.3.6.1 Request Transaction as Origin Server**

733 Table N.7.3.3.6.1-1 lists the Status Codes that an origin server supports for the Request Transaction of 734 the Storage Commitment Service and the condition in which any of the listed Status Codes is sent.

735 *[Describe below the condition in which the application sends the specific Status Codes in the Request Transaction*  736 *response as origin server.]*

737 **Table N.7.3.3.6.1-1. Status Codes of Origin Server for Request Transaction**

| <b>Status</b> | <b>Code</b>               | <b>Condition</b>                                                                                                    |
|---------------|---------------------------|----------------------------------------------------------------------------------------------------|
| Success       | 200 (OK)                  | The origin server finished processing the storage com-<br>mitment request                                                     |
|               | 202 (Accepted)            | The origin server has not finished processing the stor-<br>age commitment request yet                                         |
| Failure       | 400 (Bad Request)         | The origin server cannot handle the storage commit-<br>ment request because of errors in the request headers<br>or parameters |
|               | 409 (Conflict)            | The origin server cannot handle the storage commit-<br>ment request because the provided transaction UID is<br>already in use |
|               | 503 (Service Unavailable) | The origin server cannot handle the storage commit-<br>ment request; this may be a temporal or permanent<br>state             |

738

# 739 **N.7.3.3.6.2 Request Transaction as User Agent**

740 Table N.7.3.3.6.2-1 lists the Status Codes that a user agent supports for the Request Transaction of the 741 Storage Commitment Service and defines the application behavior, when encountering any of the listed 742 Status Codes.

743 *[Describe below the behavior of the application when it receives various Status Codes in the Request Transaction*  744 *response.]*

#### 745 **Table N.7.3.3.6.2-1. Status Codes of User Agent for Request Transaction**

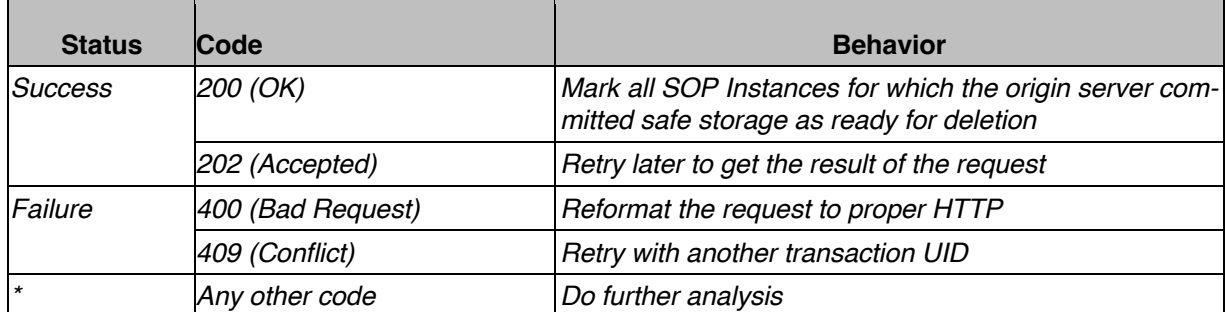

## 747 **N.7.3.3.6.3 Result Check Transaction as Origin Server**

- 748 Table N.7.3.3.6.3-1 lists the Status Codes that an origin server supports for the Result Check Transaction 749 of the Storage Commitment Service and the condition in which any of the listed Status Codes is sent.
- 750 *[Describe below the condition in which the application sends the specific Status Codes in the Result Check Transac-*
- 751 *tion response as origin server.]*

752 **Table N.7.3.3.6.3-1. Status Codes of Origin Server for Result Check Transaction**

| <b>Status</b>  | <b>Code</b>               | <b>Condition</b>                                                                                          |
|----------------|---------------------------|----------------------------------------------------------------------------------------------------|
| <i>Success</i> | 200 (OK)                  | The origin server finished processing the storage com-<br>mitment request                                 |
|                | 202 (Accepted)            | The origin server has not finished processing the stor-<br>age commitment request yet                     |
| Failure        | 404 (Not Found)           | The origin server cannot find the storage commitment<br>request result                                    |
|                | 410 (Gone)                | The origin server can no longer provide the storage<br>commitment request result                          |
|                | 503 (Service Unavailable) | The origin server cannot handle the result check re-<br>quest; this may be a temporary or permanent state |

753

# 754 **N.7.3.3.6.4 Result Check Transaction as User Agent**

- 755 Table N.7.3.3.6.4-1 lists the Status Codes that a user agent supports for the Result Check Transaction of
- 756 the Storage Commitment Service and defines the application behavior when encountering any of the 757 listed Status Codes.
- 758 *[Describe below the behavior of the application when it receives various Status Codes in the Result Check Transac-*759 *tion response.]*

# 760 **Table N.7.3.3.6.4-1. Status Codes of User Agent for Result Check Transaction**

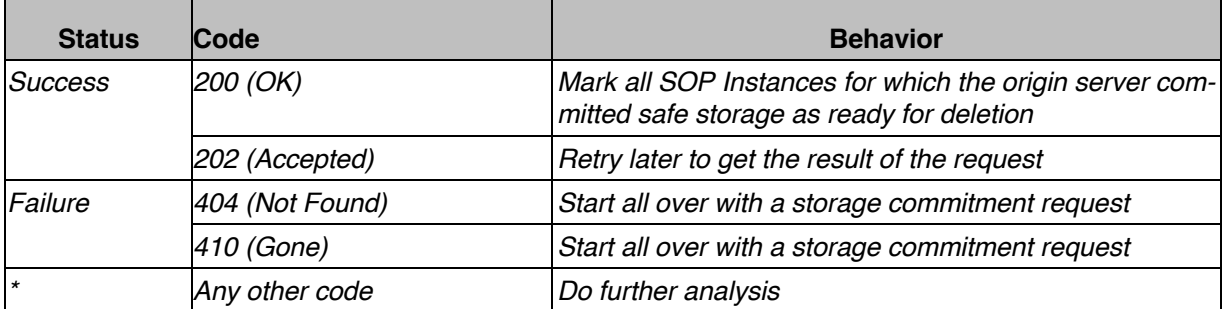

# **Changes to NEMA Standards Publications PS 3.4**

 *Adapt the text on DIMSE Storage Commitment in section J.1.1 to be consistent with this supple-ment.*

# **J.1.1 Scope**

…

Once the SCP has **accepted the** commit**men**t**ed** to store the SOP Instances, the SCU may decide that it

is appropriate to delete its copies of the SOP Instances. These types of **policiesbehaviors** are outside

the scope of this Standard, however, the SCU is required to document these **policiesbehaviors** in its

Conformance Statement.

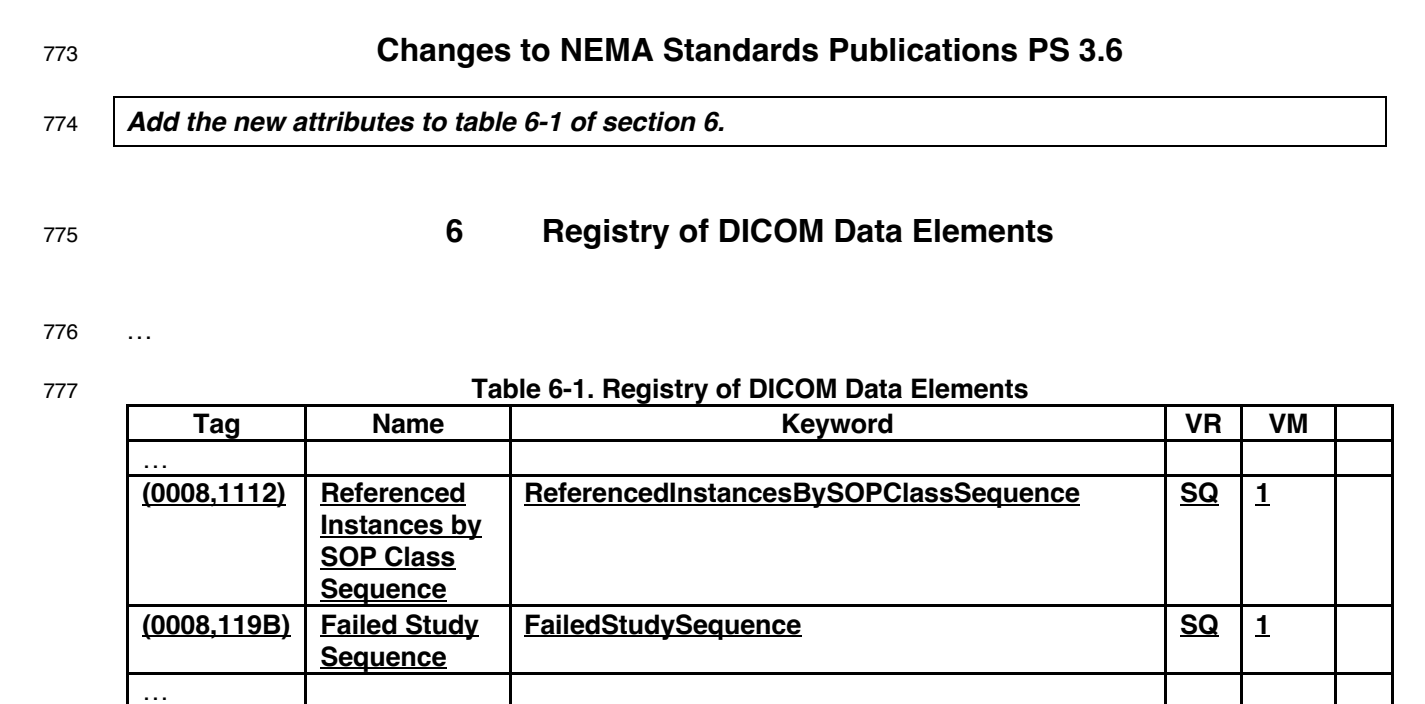